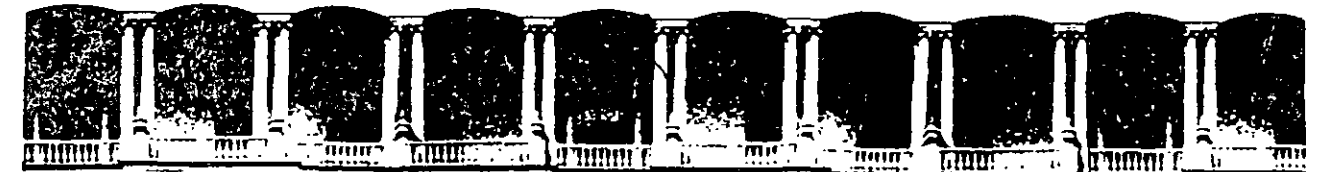

## FACULTAD DE INGENIERIA U.N.A.M. DIVISION DE EDUCACION CONTINUA

#### A LOS ASISTENTES A LOS CURSOS

Las autoridades de la Facultad de Ingeniería, por conducto del jefe de la División de Educación Continua, otorgan una constancia de asistencia a quienes cumplan con los requisitos establecidos para cada curso.

El control de asistencia se llevará a cabo a través de la persona que le entregó las notas. Las inasistencias serán computadas por las autoridades de la División, con el fin de entregarle constancia solamente a los alumnos que tengan un mínimo de 80% de asistencias .

Pedimos a los asistentes recoger su constancia el día de la clausura. Estas se retendrán por el periodo de un .afio, .pasado . ; . 't ,..\_ .. 1 ::: ~ *:* · .... , *·:* . este tiempo la DECFI no se hará responsable de este documento. .<br>بام پي<sup>ا</sup> آتان است و  $\sim \sim \sim 10$ . ·..:.... - .r¡("'l .... \::· ,\1 ... "'-~'  $\mathbb{E}\left[ \mathbb{E}\left[ \mathbb{$ 

. , '

Se recomienda á Íos ásistentes participar activamente con sus ideas y experiencias, pues los cursos que ofrece la División:están planeados para que los profesores expongan una tesis, pero. sobre todo, para que coordinen las opiniones de todos los interesados, constituyendo verdaderos seminarios.

•,1 *)* • ,/ ~ Ji! 1 1 ~- <sup>11</sup>• : 1 :· ' . • . --=-- 1 ' ¡''\!.. ¡ ' ' '·1 .. - .. ··¡: ' 1\.~·-· ·'-h Es muy importante que todos los asistentés llenen. $y'$ entreguen  $\tilde{\mathbf{s}}$ u hoja de inscripción al inicio del curso, información que servirá para integrar un directorio de asistentes, que se entregará oportuñamente.

Con el objeto de mejorar los servicios que la División de Educación Continua ofrece, al final del curso "deberán entregar la evaluación a través de un cuestionario disefiado para emitir juicios anónimos.

Se recomienda llenar dicha evaluación conforme los profesores impartan sus clases, a efecto de no llenar en la última sesión las evaluaciones y con esto sean más fehacientes sus apreciaciones .

## Atentamente División de Educación Continua.

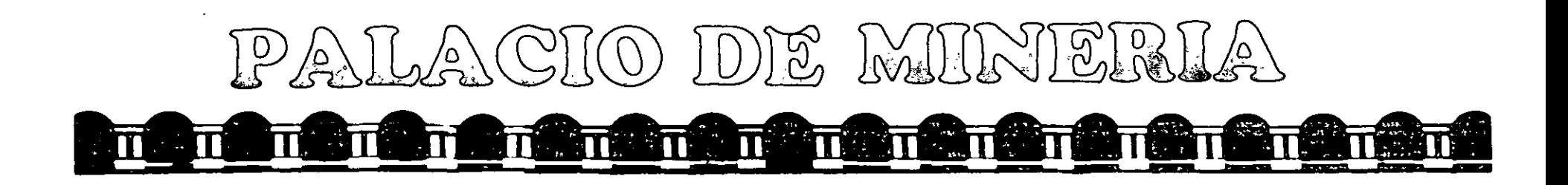

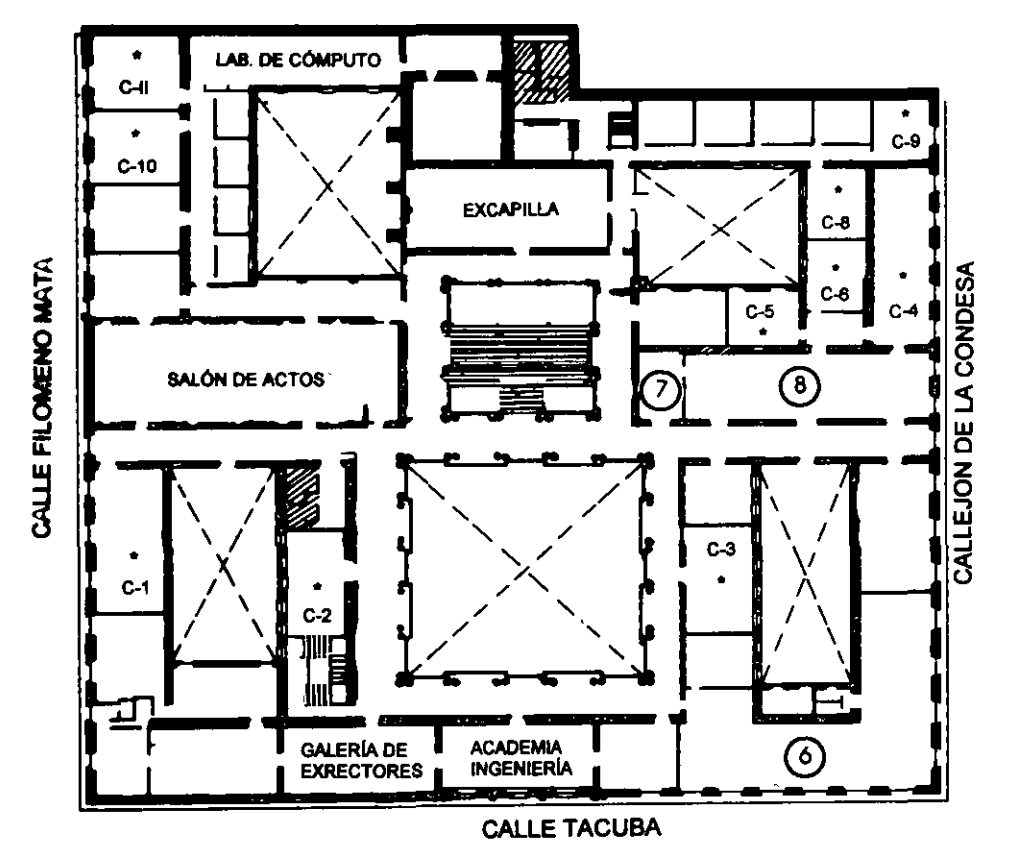

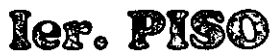

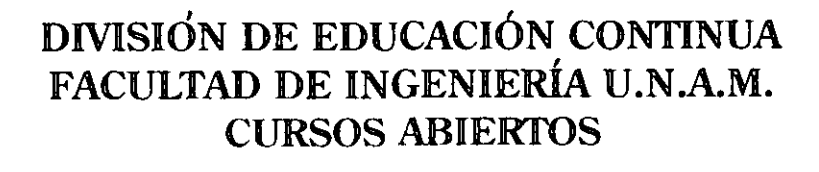

**GUÍA DE LOCALIZACIÓN** 1. ACCESO

2. BIBLIOTECA HISTÓRICA

3. LIBRERÍA UNAM

4. CENTRO DE INFORMACIÓN Y DOCUMENTACIÓN "ING. BRUNO MASCANZONI"

5. PROGRAMA DE APOYO A LA TITULACIÓN

**6. OFICINAS GENERALES** 

7. ENTREGA DE MATERIAL Y CONTROL DE ASISTENCIA

8. SALA DE DESCANSO

**SANITARIOS** 

**AULAS** 

DIVISIÓN DE EDUCACIÓN CONTINUA

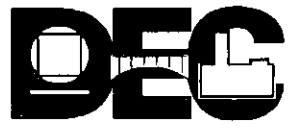

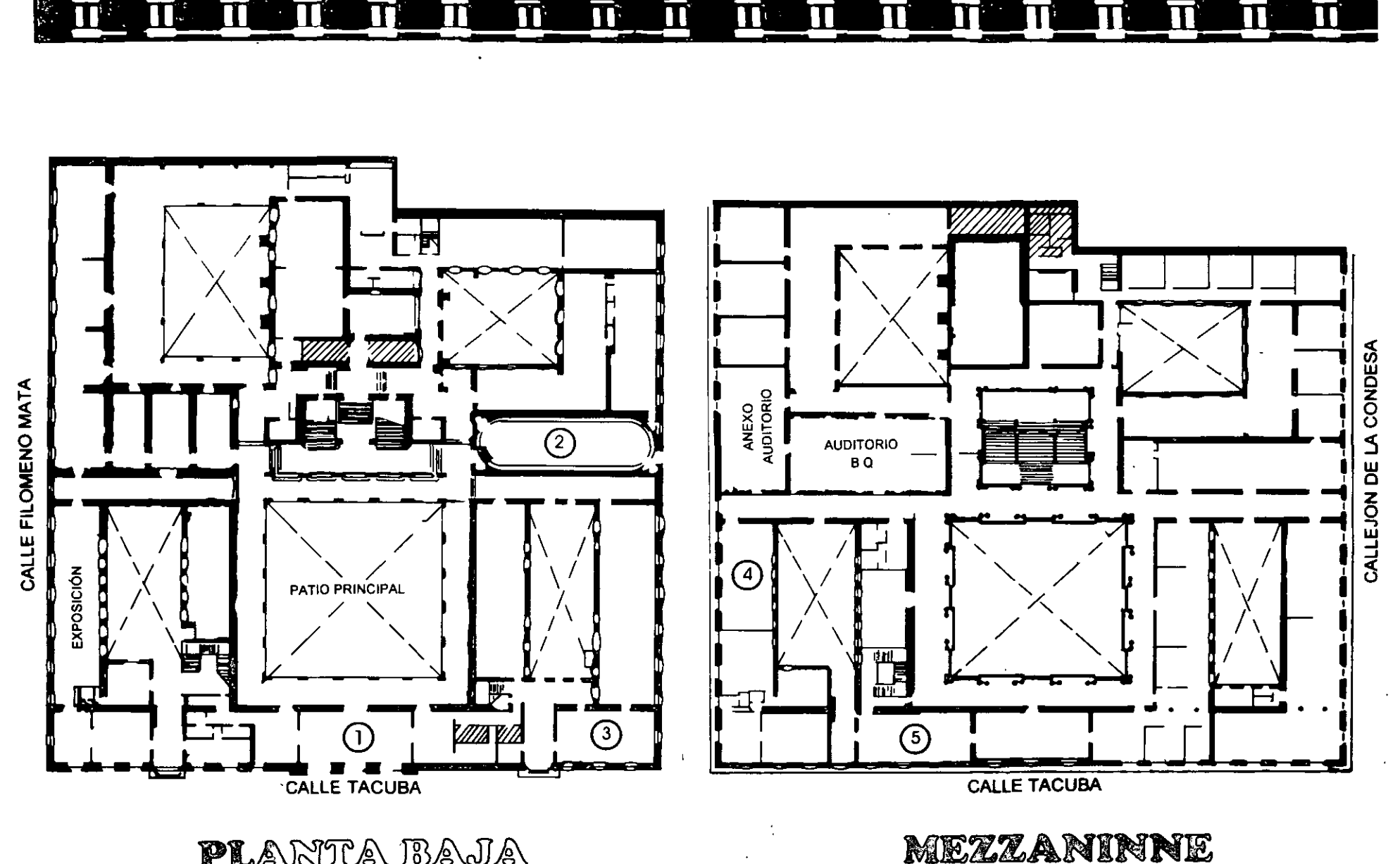

PALACIO DE MINERIA

**PLANTA BAJA** 

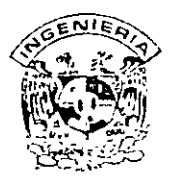

## **Dl\.ISION DE EDliCACION CONTINUA FACUL TAO DE INGENIERIA. UNAM CURSOS ABIERTOS**

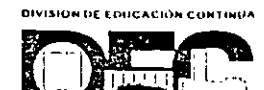

#### **CURSO: CCOlO Instalación y !Uanejo de Redes con l!illetware y Productos l!illovell (IUod. 111) FECHA: 14 al 25 de febrero del 2000 EVALUACIÓN DEL PERSONAL DOCENTE**

(ESCALA DE EVALUACIÓN. 1 A 10)

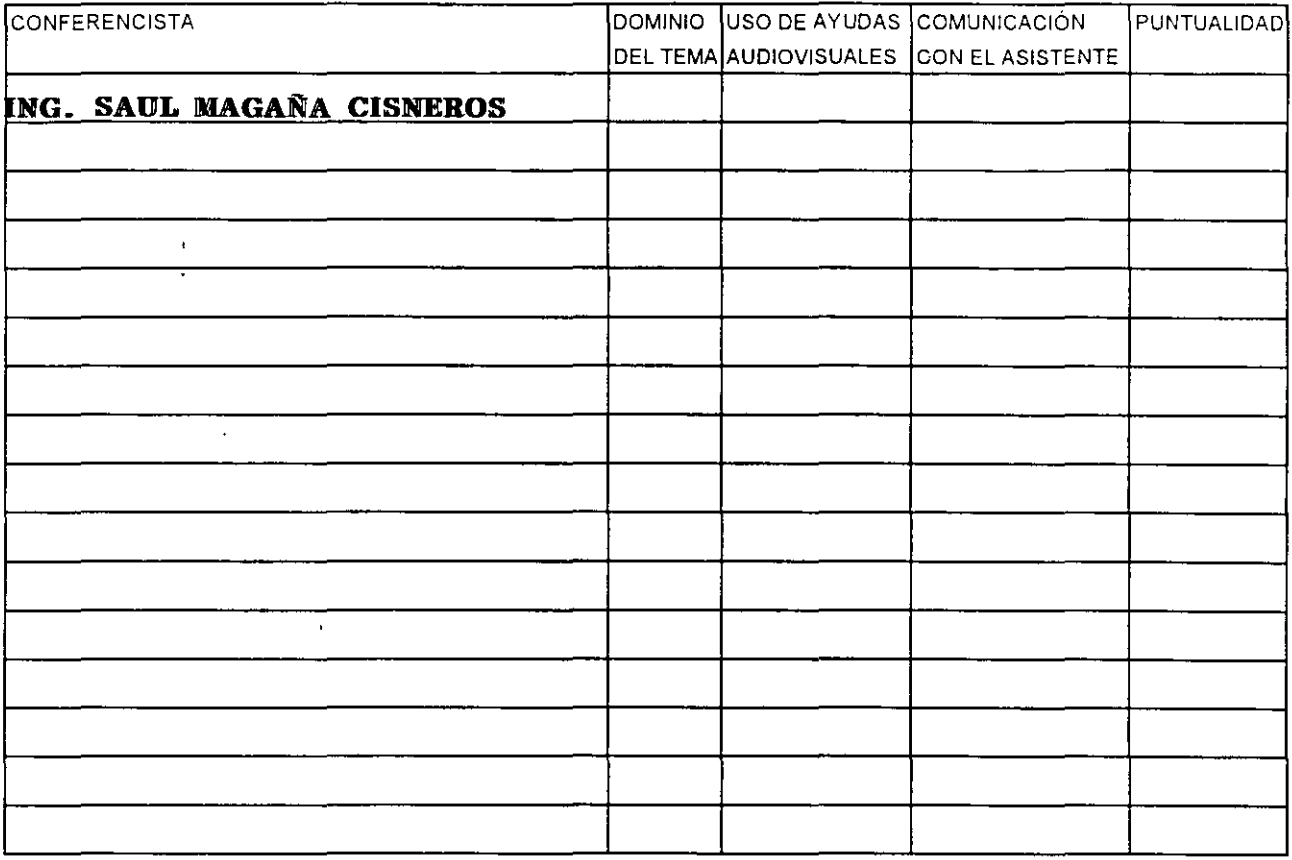

#### **EVALUACIÓN DE LA ENSEÑANZA**

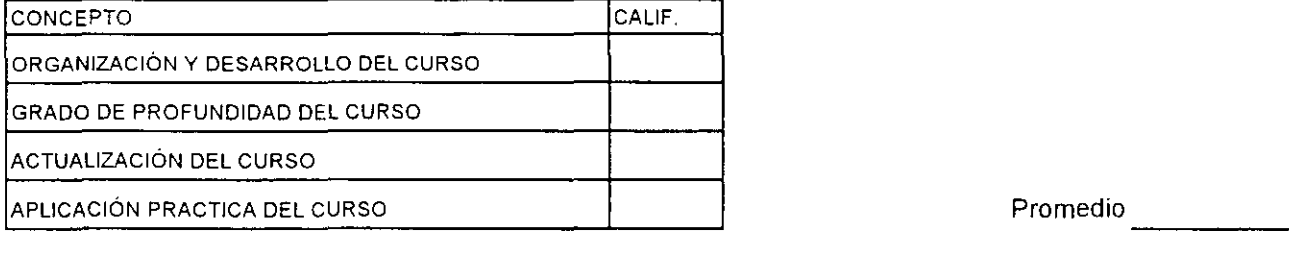

## **EVALUACIÓN DEL CURSO**

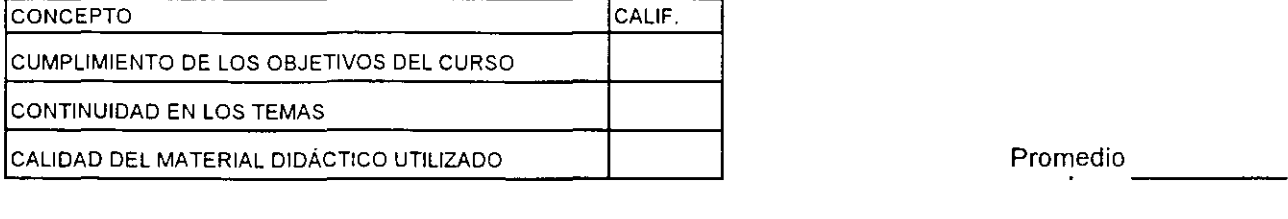

Promedio

1. ¿Le agradó su estancia en la División de Educación Continua?

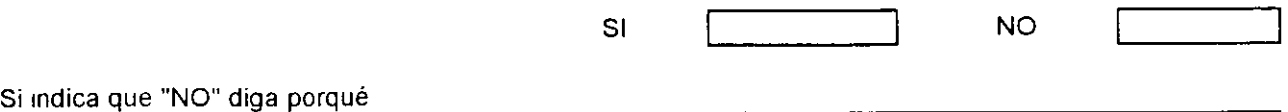

2. Medio a través del cual se enteró del curso:

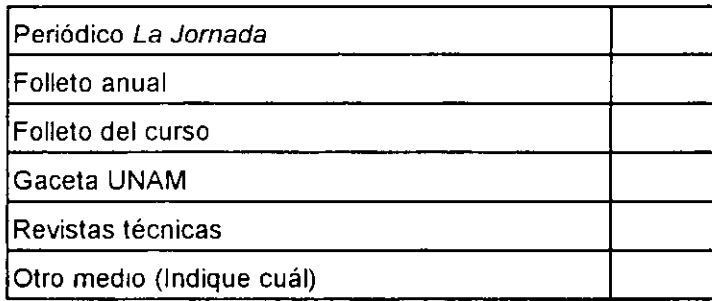

3. ¿Qué cambios sugeriría al curso para mejorarlo?

4. ¿Recomendaría el curso a otra(s) persona(s) ?

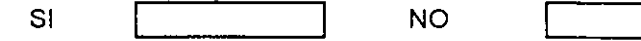

\_\_\_\_\_\_\_\_\_\_\_\_\_\_\_\_\_\_

S.¿Qué cursos sugiere que imparta la División de Educación Continua?

6. Otras sugerencias:

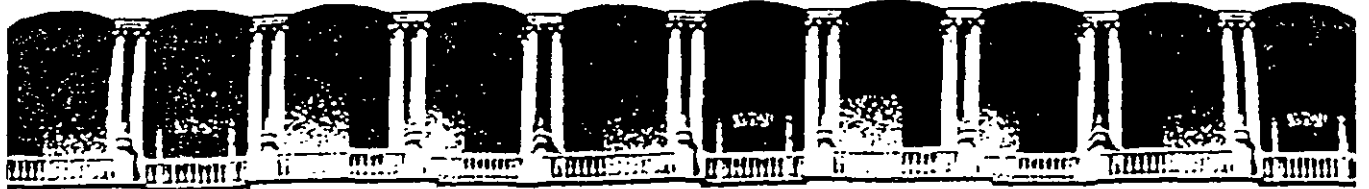

#### **FACULTAD DE INGENIERIA**  $U.N.A.M.$ DIVISION DE EDUCACION CONTINUA

#### DIPLOMADO EN REDES DE COMPUTADORAS Y TELECOMUNICACIONES

MODULO III

#### INSTALACION Y MANEJO DE REDES CON NETWARE

#### Y PRODUCTOS NOVELL

FEBRERO DEL 2000

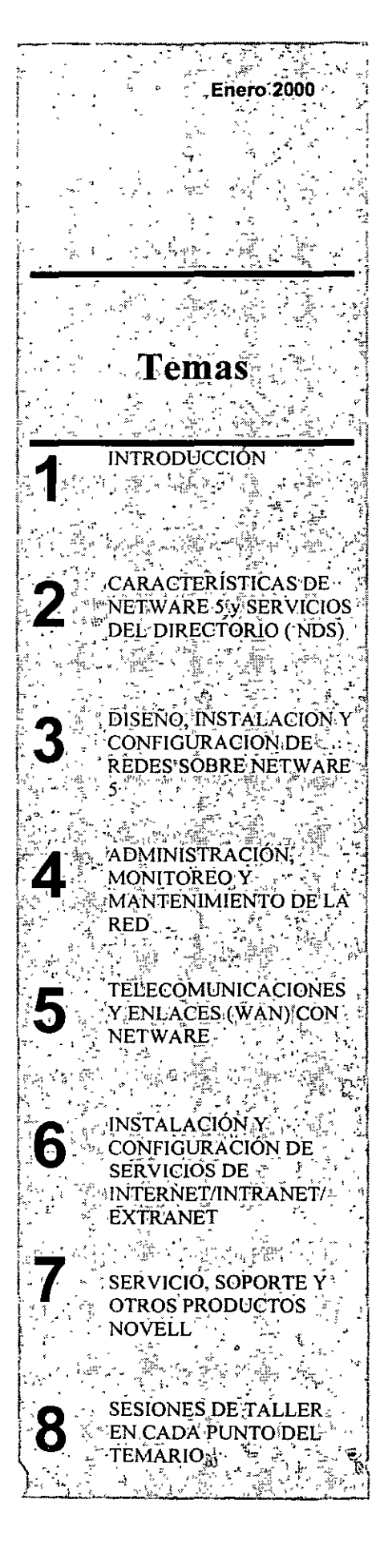

## Instalacion y Manejo de Redes con Netware de Novell

## **TEMARIO**

#### **2 1.-INTRODUCCIÓN**

- $\sqrt{6}$  Antecedentes
- $\sqrt{\theta}$  Conceptos generales
- $\sqrt{\overline{G}}$  Productos Netware

#### **□ 2.-CARACTERÍSTICAS DE NETWARE 5 Y SERVICIOS DEL DIRECTORIO (NDS)**

- $\sqrt{2}$  Integridad y seguridad de datos
- $\sqrt[4]{2}$  Concepto NDS
- $\sqrt[4]{2}$  Contextos
- $\sqrt{d}$  Objetos contenedores y objetos terminales
- $\sqrt[4]{ }$  Protocolos soportados
- <sup>+</sup> Volumenes NSS
- $\sqrt{\sigma}$  Servicios de impresión NDPS

#### □ 3.-DISEÑO.INSTALACIÓN Y CONFIGURACIÓN DE REDES **SOBRE NETWARE 5**

- $\sqrt[4]{3}$  Análisis de flujo de información
- $\sqrt{3}$  Diseño del árbol NDS
- <sup><sup>6</sup></sup> Protocolo TCP/IP
- $\sqrt[4]{1}$  IP Puro
- Ψ Integración de protocolos TCP/IP e IPX/SPX
- <sup><sup><sup>6</sup></sup> Hardware requerido</sup>
- Instalación y configuración del - G sistema operativo
- ৴ট Instalación de Clientes
- $\sqrt[4]{3}$  Instalación de aplicaciones
- $\sqrt{6}$  Actualización de versiones 3.x y 4.x a Netware 5

#### **■ 4.-ADMINISTRACIÓN, MONITOREO Y MANTENIMIENTO DE LA RED**

- $\sqrt[4]{2}$  Administración
- $\sqrt[4]{\mathbb{G}}$  Usuarios. grupos, perfiles, directorios, alias y otros objetos.
- $\sqrt{\theta}$  Servicios tradicionales servicios distribuidos **ce** impresión
- Entornos NDS y Bindery
- $\sqrt{\sigma}$  Herramientas de monitoreo

#### **LE 5.-TELECOMUNICACIONES Y ENLACES (WAN) CON NETWARE**

- $\sqrt[4]{3}$  Servidor de acceso a Internet
- $\sqrt{6}$  Configuración de enrrutamiento

#### G.-INSTALACION Y **CONFIGURACION DE SERVICIOS DE INTERNET/** INTRANET/EXTRANET

- $\sqrt[4]{2}$  Configuración del servidor DNS
- $\sqrt[4]{2}$  Configuración del servidor DHCP
- $\sqrt{\theta}$  Configuración del servidor Web

#### ■ 7.-SERVICIO, SOPORTE Y **OTROS PRODUCTOS NOVELL**

- $\sqrt{\phantom{a}}$  Diagnostico de la red.
- $\sqrt[4]{2}$  Detección y Corrección de Fallas
- $\sqrt[4]{2}$  Z.E.N works

#### 8.-SESIONES DE TALLER EN CADA **PUNTO DEL TEMARIO**

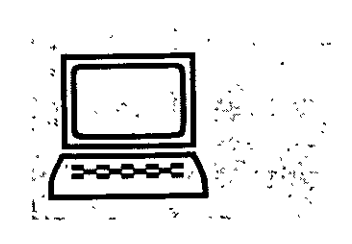

# INSTALACION Y MANEJO DE REDES CON NETWARE DE NVELL

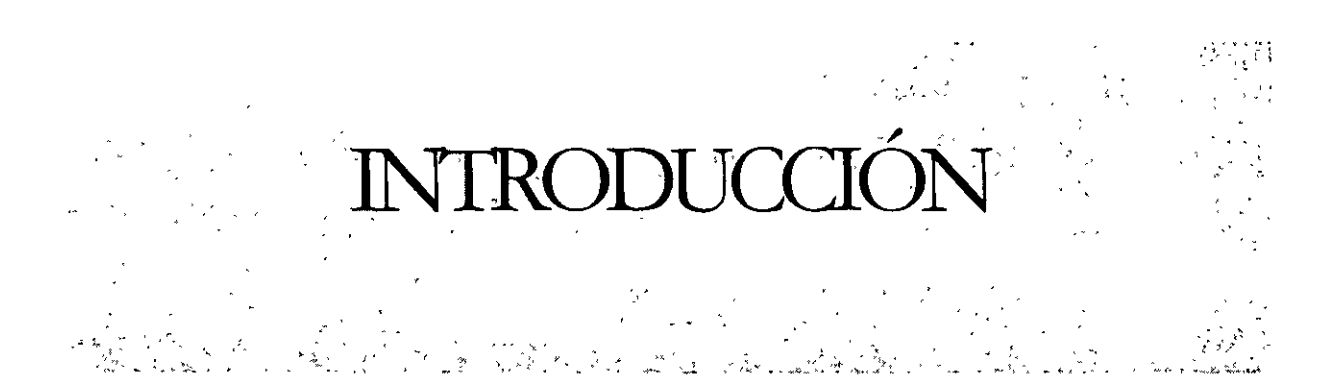

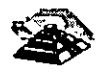

## **INTRODUCCIÓN**

Su red se está ampliando y ha evolucionado hasta ser un componente crítico en su negocio. Para poder mantener una ventaja competitiva y controlar los costes, necesita integrar sus LANs y WANs, aplicaciones de red, Intranet e Internet en una red global única. La red resultante debe proporcionar los servicios escalables y fiables que usted necesita para ejecutar su negocio. Además, debe ser fácil de gestionar, de alto rendimiento, segura y capaz de crecer al mismo tiempo que sus necesidades. Aquí es donde se enmarca NetWare 5, la plataforma intranet/Internet/Extranet  $n^{\circ}$  1 del mercado.

NetWare 5 proporciona las mejores ventajas empresariales al menor coste de propiedad. Aumenta la productividad de los usuarios y administradores de su red. Obtiene el máximo rendimiento a la inversión en su red ya existente. Además, protege su red interna frente a intrusos. Todo esto, al menor coste de propiedad que cualquier otro sistema operativo de servidor. De hecho, NetWare 5 puede ahorrar más del 60 por ciento en el coste de propiedad de la red, con respecto a redes no basadas en directorio.

## **CARACTERÍSTICAS GENERALES DE NETWARE 5**

NetWare 5 ofrece una combinación de capacidades sin precedentes:

- Gestión y control de toda su red heterogénea obteniendo el máximo rendimiento de los Servicios de Directorio de Novell (NOS), el servicio de directorio líder, proporcionando una media de ahorro del 69 por ciento en costes administrativos y de gestión, con respecto a servidores no basados en directorio.
- Soporte de estándares abiertos, incluyendo IP puro, para una integración rápida, segura y eficiente entre su red empresarial e Internet, proporcionando hasta un 30 por ciento más de ancho de banda que con las implementaciones actuales de IP.
- La mejor plataforma para la próxima generación, aplicaciones distribuidas en red basadas en Java, Oracle8 y otras tecnologías avanzadas, ofreciendo una rapidez en la ejecución de Java del orden de 2 *Y.* a 5 veces mayor que otros servidores de la competencia.
- Probado rendimiento, fiabilidad y escalabilidad de la red, avalados por la infraestructura de soporte más grande del mundo, que proporciona un tiempo de funcionamiento del servidor para los usuarios, de hasta 23 días más al año, por un coste tan reducido como el 1/9 de sus costes en hardware, cuando lo comparamos con la ejecución de su red en servidores de aplicaciones.

#### **SIMPLIFIQUE LA GESTIÓN DE SU CADA VEZ MÁS COMPLEJA RED**

NetWare está estrechamente integrada con el NOS, el servicio de directorio líder. NetWare con NOS es único en el sentido que le capacita para gestionar la totalidad de su red heterogénea como si fuera una entidad única y unificada, todo desde un emplazamiento centralizado. Esto incluye: sistemas operativos múltiples, protocolos, seguridad, aplicaciones, usuarios, impresoras y estaciones de trabajo. Además, NetWare 5 ofrece un amplio conjunto de nuevas herramientas de gestión, que le ayudarán a beneficiarse de todas las ventajas que ofrece el NOS.

## UTILICE TODO EL PODER DE LAS INTRANETS, EXTRANETS E INTERNET CON EL ACCESO MÁS RÁPIDO Y SEGURO QUE EXISTE

NetWare combina la estabilidad e infraestructura de su red empresarial con los estándares abiertos de Internet. Con NetWare 5, puede acceder a Internet e integrar las tecnologías de Internet en su red, sin poner en peligro su control, seguridad o rendimiento.

Proporciona herramientas y servicios que ofrecen una total conectividad IP, sin el tunnelíng y broadcastíg ineficaz, que utilizan los servidores de aplicaciones NT. Y con NetWare 5, puede dirigirse hacia IP puro a su propio ritmo sin interrumpir a sus usuarios. La gran eficacia del IP puro libera hasta un 30 por ciento de ancho de banda y le ofrece una mejor interoperabilidad con las soluciones actuales basadas en Internet. NetWare5 incluye el Netscape FastTrack\* Server for NetWare, integrado con el NOS y optimizado para la plataforma NetWare. Por lo tanto, puede desplegar soluciones de publicación en Web, en el Web y en el servidor de aplicaciones Web líder del mercado. FastTrack\* se ejecuta un 60 por ciento más rápido en NetWare que en NT.

## OBTENENGA UNA VENTAJA COMPETITIVA CON SOPORTE DE APLICACIONES DE LA PRÓXIMA GENERACIÓN

NetWare 5 ofrece el soporte más sólido y escalable para las aplicaciones que necesita en la ejecución de su negocio, incluyendo las aplicaciones distribuidas de próxima generación basadas en Java, Oracle8 y otras tecnologías avanzadas. Además, proporciona el entorno de desarrollo de aplicaciones más flexible y abierto que existe. Proporciona a los desarrolladores una amplia gama de herramientas de desarrollo, interfaces y componentes para crear e implantar aplicaciones basadas en Web, aplicaciones distribuidas y automatización de tareas basadas en el servidor.

Mediante NOS y NOS para NT, puede gestionar sus aplicacionés con facilidad; incluyendo las aplicaciones que se ejecutan en los servidores de aplicaciones NT, como una red unificada. Y sus usuarios pueden acceder a las aplicaciones que necesiten, rápidamente y con un único login al sistema. Lo cual reduce los costes de administración y aumenta la productividad de los usuarios.

#### POTENCIE LA PRODUCTIVIDAD CON UNA FIABILIDAD, ESCALABILIDAD, RENDIMIENTO Y SEGURIDAD SIN PRECEDENTES

NetWare 5 incluye un grupo de nuevas características para la superprobada plataforma NetWare, entre las que se encuentran; un sistema de almacenamiento de archivos de 64-bit, servicios inteligentes de impresión y características nuevas de seguridad, que le convierten en la red más fiable, de mayor rendimiento, más escalable y segura del mercado.

Con NetWare 5, sus administradores pasarán menos tiempo ocupados en los fallos. Además, sus usuarios pueden basarse en los servicios de red que necesitan y realizar su trabajo con una mayor rapidez. Si necesita ayuda, Novell pone a su disposición más de 500.000 profesionales de formación y soporte por todo el mundo.

## REQUISITOS DEL SISTEMA

### **SERVIDORES**

Pueden utilizarse la mayoría de los ordenadores PCI, EISA y Micro Channel\*.

- La memoria minima recomendada es de 64 MB de RAM
- Espacio de disco minimo requerido es de 500 Mb, más 50Mb adicionales para una partición DOS
- Unidad de CD-ROM (opcional si se utiliza instalación desde la red)
- Adaptador de red para el servidor

## ESTACIONES DE TRABAJO

- Pueden utilizarse la mayoria de los ordenadores PCI, EISA y Micro Channel\*. Además, Apple\* Machintoch\* y sistemas UNIX de distribuidores como Hewlett Packard\*, IBM\*, NFS\*, SCO\* y SUN\*.
- Cliente 32 v3.0. o superior para un soporte de IP puro
- El poder del procesador minimo recomendado es de 80386 o mayor
- Adaptador de red

## UNA GESTIÓN Y UN CONTROL SUPERIOR DE SU RED CRECIENTE.

Con NetWare 5 y NOS, puede gestionar y controlar fácilmente su entorno de red completamente heterogéneo, incluyendo múltiples protocolos (IP e IPX), aplicaciones (Java, basadas en servidor y en Web), sistemas operativos (incluido Servidores NT), y estaciones. NetWare 5 incluye múltiples mejoras de gestión incluyendo estándares de la industria como DNS y DHCP integrados con NOS para permitir una fácil gestión de las direcciones IP, y utilidades de administración de estaciones de trabajo para permitir la instalación de aplicaciones y la gestión remota de estaciones, asi como su mantenimiento.

## INTEGRACIÓN EFICIENTE DE SU INTRANET E INTERNET

NetWare 5 combina la madurez y la fiabilidad de las redes privadas con el alcance y los estándares abiertos de Internet. NetWare 5 ofrece la posibilidad de trabajar en una red pura IP mientras se mantiene el soporte para las todas las aplicaciones IPX. Con NetWare 5, usted será quien decidirá qué protocolo utilizar, IPX o IP y para quien decida pasar a IP, NetWare 5 le permitirá realizar la transición de una forma no traumática. NetWare 5, la plataforma de red líder del mercado, incluirá el servidor de web FastTrack de Netscape y ofrecerá soporte para LDAP versión 3.

#### SOPORTE DE APLICACIONES ROBUSTO Y ESCALABLE

NetWare 5 proporciona la mejor plataforma estratégica con la que desarrollar e implementar una serie de aplicaciones Internet/Intranet distribuidas basadas en estándares ofreciendo un entorno de desarrollo basado en Java. La infraestructura de desarrollo de NetWare 5 ahorrará a los desarrolladores el tiempo necesario de reescribir sus aplicaciones para soportar múltiples plataformas.

#### EL MAYOR NIVEL DE FIABILIDAD, ESCALABILIDAD, RENDIMIENTO Y SEGURIDAD EN RED

Construido a partir de la experiencia de NetWare 4, NetWare 5 subirá el listón en términos de fiabilidad, escalabilidad, rendimiento y seguridad ofreciendo la siguiente generación del sistema de acceso a ficheros (Novell Storage Services), la próxima generación de servicios de impresión (Novell Distributed Print Services) y el almacenamiento de nuevos servicios de seguridad incluyendo criptografía de clave pública y servicios de autentificación segura (SAS). Estas nuevas funcionalidades de seguridad, todas integradas con NDS, simplificarán la administración y ofrecerán nuevos niveles de control de acceso, así como la tecnología de seguridad en Internet para aumentar los niveles de seguridad y de privacidad a través de las redes públicas. El sistema de Entrada/Salida inteligente y el nuevo kernel multiproceso aumentarán aún más el rendimiento y la fiabilidad, y añadirán nuevas funcionalidades como la protección de memoria y la memoria virtual.

Ahora, veamos algunas de las nuevas tecnologías que incorpora NetWare 5 con un poco más de detalle:

#### NOVELL STORAGE SERVICES (NSS)

NetWare 5 introduce Novell Storage Services (NSS), un sistema de archivos de 64bits que funcionando conjuntamente con el sistema tradicional de ficheros de NetWare (NWFS) permitirá a los administradores y usuarios disponer de más flexibilidad que nunca.

NSS es ideal para sistemas con grandes ficheros o con un gran número de volúmenes, directorios y ficheros. NSS soporta ficheros de hasta 8 Terabytes y millardos de ficheros en volúmenes de hasta 8 Exabytes. Desaparece la limitación en cuanto al número de volúmenes soportados en un servidor. Con NSS ya no se tendrá que preocupar por las limitaciones en número de ficheros o volúmenes ya que la única limitación será la capacidad de sus dispositivos de almacenamiento.

Con el sistema tradicional de ficheros, se consume mucho tiempo durante las tareas de montaje y reparación de los volúmenes. Con NSS desaparece este inconveniente, ya que el tiempo de montar un volumen es de menos de un minuto, independientemente del tamaño del mismo, y las tareas de reparación son inmediatas.

NSS resuelve los problemas de gestión de memoria permitiendo que el servidor pueda funcionar con cualquier cantidad de memoria disponible. Esto significa que NSS puede montar un volumen de cualquier tamaño con un mínimo de 4MB de memoria, lo que deriva en una necesidad menor de requisitos de memoria en el servidor y más memoria disponible para el caché de sus datos. NSS proporciona mejor rendimiento en sistemas con mínimos recursos. Sin embargo, debido al diseño de NSS también se beneficiará de los sistemas con grandes recursos.

NWFS puede soportar hasta 16 millones de ficheros y por cada espacio de nombres que se le añada se le disminuye esta capacidad por la mitad. Con el soporte de nombres de MS-DOS, nombres largos y NFS, el limite estaría en 4 millones de ficheros.

Con NSS, las grandes compañías se podrán beneficiar de un nuevo límite de millardos de ficheros, independientemente de la cantidad de nombres que se quieran soportar.

NSS no cuesta más que NWFS debido a que va incluido con NetWare 5. No es necesario nuevo hardware ni memoria adicional, y el tiempo necesario para la administración del sistema se recorta de forma drástica.

## MEJORAS EN NOS

Las mejoras realizadas a NOS en NetWare 5 van enfocadas a ofrecer una independencia de protocolo entre IPX e IP y a mejorar su implementación en entornos WAN.

Entre las mejoras realizadas podemos destacar las siguientes:

 $\Theta$  Sincronización transitiva

La sincronización transitiva cambia el proceso de cómo se sincronizan las réplicas de NOS, de forma que cada servidor en un réplica ya no tiene que sincronizarse con todos los demás que estén en la lista de réplicas de esa partición.

 $\Theta$  LDAP v3

Ligtweight Directory Access Protocol (LDAP) se está convirtiendo en el protocolo estándar defacto para acceder a la mformación de un directorio a través de Internet o de una intranet

Con el soporte de LDAP en NOS, cualquier aplicación puede utilizar LDAP para acceder a la información almacenada en el directorio de NOS.

<sup>t</sup> WAN Traffic Manager

Wan Traffic Manager actúa como un Dagente de tráfico de la WAN. Ofrece a los administradores la posibilidad de decidir cuando se deben sincronizar los cambios de NOS a través de la WAN. Esto minimizará los costes en comunicaciones, principalmente en aquellos entornos donde los enlaces sean bajo demanda (por ejemplo, vía RDSI).

#### CLIENTE DE NOVELL

Con NetWare 5, Novell ofrece el software cliente de NetWare para los principales sistemas operativos de estación, incluyendo DOS, Windows 3.x, OS/2, Macintosh, Unix, Windows NT, y Windows 95.

Con NetWare 5 se incluye ZEN Works Starter Pack, un nuevo producto diseñado específicamente para simplificar la administración de la red, la distribución de aplicaciones y la gestión de las estaciones.

Con ZEN Works, los administradores de la red tienen más control de la red. Pueden, de forma automática, actualizar el software en los clientes, proporcionar a los usuarios el mismo acceso a sus aplicaciones desde cualquier estación de la red y acceder a la información de configuración de las estaciones, facilitando la resolución de problemas.

Los Servicios de Directorio Novell™ (NOS) es un servicio de redes ínterplataformas que facilita el uso y administración de redes. NOS ofrece los siguientes beneficios:

#### Fácil de Usar

NOS brinda una visión sencilla y global de toda la red, haciendo que resulte fácil usar y acceder los servicios y recursos de la red. NOS es una base de datos de información global y distribuida que mantiene información acerca de todos los recursos de la red incluyendo usuarios, grupos, impresoras, volúmenes y otros dispositivos- en una estructura jerárquica ramificada. Lo anterior difiere significativamente de los servicios por nombre, tales como el "bindery" de NetWare 3 y los "Domain Name Services" de Microsoft NT Server. Estos servicios por nombre incluyen solamente información

acerca de objetos básicos de la red -tales como usuarios, grupos y servidores de archivos- en una estructura de base de datos plana. NOS presenta una visión sencilla y lógica de una compleja infraestructura física que provee un acceso global y directo a todos los recursos de la compañia. Y al recurrir a los más importantes Proveedores de Servicios Internet como Servicio de Conexión Internet a la Red Mundial de AT&T o el Servicio de Conexión Novell de NTT (NNCS) en Japón, usted podrá conectarse y compartir recursos con toda seguridad de compañia a compañia a través de todo el mundo.

#### Fácil de Acceder

NOS hace que la red sea fácil de acceder sin importar dónde se ubique un usuario o la ubicación de los recursos. En lugar de entrar a varios servidores de archivos individuales, los usuarios y administradores entran a la red una sola vez<sup>-</sup>usando una sola clave de acceso. La entrada de un usuario a la red con NOS es la misma sin importar la ubicación física de un usuario individual en la red. NOS permite a los usuarios acceder a la red desde cualquier locación geográfica y tener una visión consistente de todos los recursos de la misma.

#### Alto grado de confiabilidad

NOS es la única base de datos para servicio de directorios distribuidos que se replica plenamente para proveer entrada y administración de la red tolerante a las fallas desde cualquier lugar de la red, en cualquier momento. Para suministrar tolerancia a las fallas, la base de datos NOS se secciona en partes manejables (partición) y se distribuye a través de la red. Para proveer tolerancia adicional a las fallas, las particiones NOS pueden replicarse y actualizarse a través de la red tantas veces como sea necesario. Si se pierde una partición primaria, la red se reconfigura de inmediato para utilizar una copia de respaldo. No hay necesidad de "promover" manualmente una partición de respaldo como en el caso de los productos de la competencia; NOS es lo suficientemente inteligente como para manejar esta operación automáticamente.

#### Fácil de modificar para satisfacer las necesidades de los clientes

La base de datos NOS es completamente extensible, permitiendo a los clientes modificarla para adecuarla a sus necesidades. Por ejemplo, un objeto usuario puede extenderse para incluir un número del seguro social o un nombre y número telefónico para casos de emergencia. Los proveedores independientes de software (ISVs) pueden añadir funciones de servidor de fax a la red incorporando un objeto servidor de fax en el árbol NOS. Varios cientos de JSVs ya han añadido funciones personalizadas a NOS.

#### Flexible

NDS es flexible para permitir que el árbol de directorio de una compañía cambie conforme cambie la organización. Ramas completas del árbol de directorio pueden moverse a distintos lugares en el árbol con una sencilla operación "drag and drop" (marcar y mover), o pueden moverse objetos individuales o grupos de objetos de la misma forma. Además, árboles NOS pueden combinarse fácilmente en uno solo fusionando árboles NOS separados.

#### **Escalable**

NOS es adecuado para compañías de cualquier tamaño y puede personalizarse para cualquier tamaño y tipo de red. Incluso cuando las organizaciones se fusionen con otras compañías y continúen creciendo en el futuro, el diseño NOS acomoda fácilmente este crecimiento. Pueden añadirse nuevos recursos a la red con una sencilla operación marcar y seleccionar (point and click) del mouse.

#### **Seguro**

NOS ofrece una administración jerárquica que permite que la administración de la seguridad sea fácil y rápida. Definiendo la seguridad asociada con una rama particular del árbol NOS, todos los objetos dentro o debajo de esa rama heredan los derechos asignados. El acceso a la red es controlado por un servicio de verificación basado en la tecnología de cifrado clave pública/clave privada RSA.

## **Integra cualquier dispositivo inteligente** ..

NOS integra una amplia variedad de dispositivos para redes, presentando una visión sencilla de una infraestructura física compleja. A través de la Tecnología de Sistemas Integrados Novell™ (NEST™), esta integración se extiende virtualmente a cualquier dispositivo que contenga un microprocesador. Lo anterior incluye copiadoras, máquinas de fax, unidades de aire acondicionado, sistemas de seguridad para edificios y enseres domésticos.

#### **Integra servicios y aplicaciones**

NOS provee la base que permite la integración de todos los servicios y aplicaciones distribuidos en un sistema de información unificado y cohesivo. Novel! ofrece una gran variedad de servicios distribuidos que operan a través de NOS, incluyendo servicios de archivo, servicios de impresión, servicios de seguridad y otros. Un ejemplo de esto es NetWare Application Launcher<sup>™</sup> (NAL<sup>™</sup>). El NetWare Application Launcher es un servicio NDS que simplifica el acceso y manejo de las aplicaciones de la red al permitir a los administradores controlar en forma centralizada el acceso de los usuarios a las aplicaciones de la red. Sin dejar su estación de trabajo, los administradores pueden instalar nuevas aplicaciones en la red o actualizar las aplicaciones existentes y hacer que dichas aplicaciones se presenten en forma dinámica en los sistemas de escritorio de los usuarios de Windows. Los administradores de redes ya no tienen que visitar la estación de trabajo de cada usuario para instalar aplicaciones o crear un icono para cada aplicación. Lo anterior reduce considerablemente el tiempo y los costos asociados con la administración de la red. También permite un acceso a las aplicaciones independiente de la ubicación de los usuarios. Para la integración de aplicaciones de terceros, NOS ofrece un conjunto robusto de APis que brindan a los desarrolladores de software la habilidad para integrar sus aplicaciones y servicios con NOS.

#### Integra servidores de aplicaciones

Utilizando los Servicios de Base de Datos NetWare, Novell integra estrechamente las maquinarias de bases de datos de terceros con NOS, ofreciendo una administración y un manejo muy sencillos a través de la utileria NWAdmin. Novell planea poner todas las aplicaciones a disposición de los usuarios a través de NOS sin importar la plataforma del servidor de la aplicación. Lo anterior incluye numerosas plataformas UNIX claves y Windows NT Server. Los servidores de aplicaciones se integran con NOS visibles como un recurso manejable en el directorio NOS. Los usuarios pueden identificar y acceder aplicaciones en servidores de aplicaciones de la misma forma que acceden otros recursos en la red. Los administradores podrán usar NWAdmin para manejar los servidores de aplicaciones.

#### Portable

NOS fue diseñado para ser independiente de los protocolos de acceso y transporte y de las distintas plataformas. Actualmente está disponible en NetWare 4 y UnixWare de SCO y pronto se incluirá con NTServer, PA RISC HP y otros sistemas operativos UNIX.

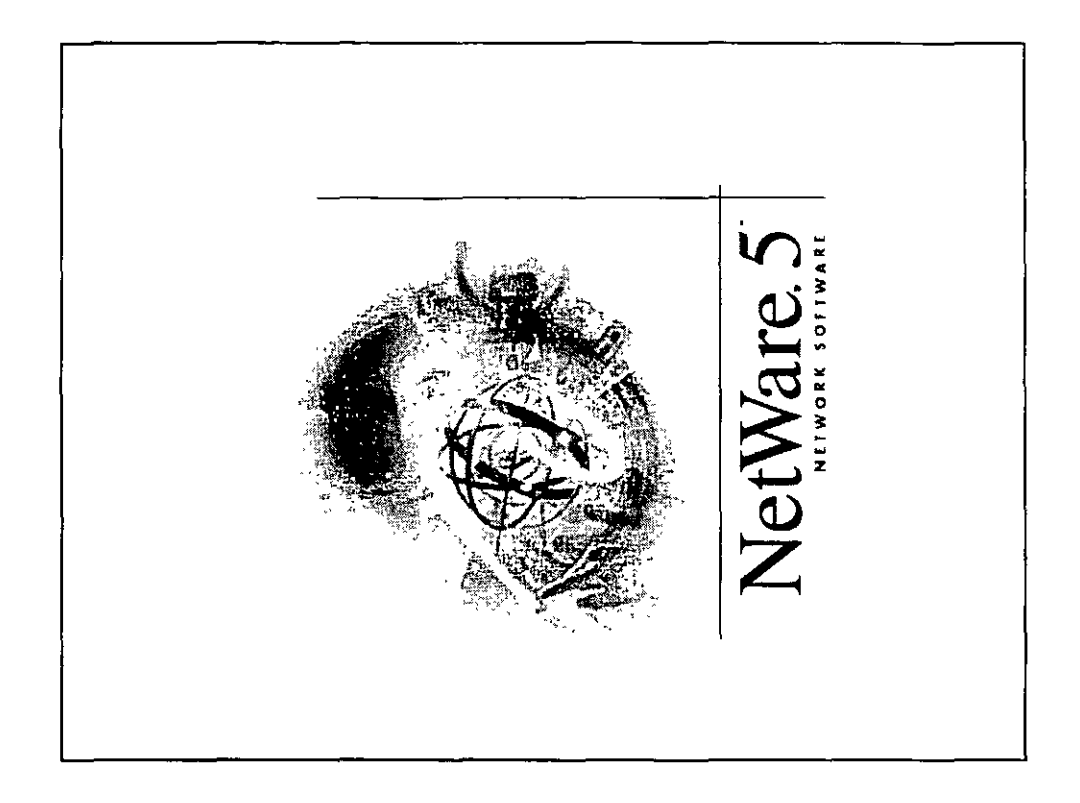

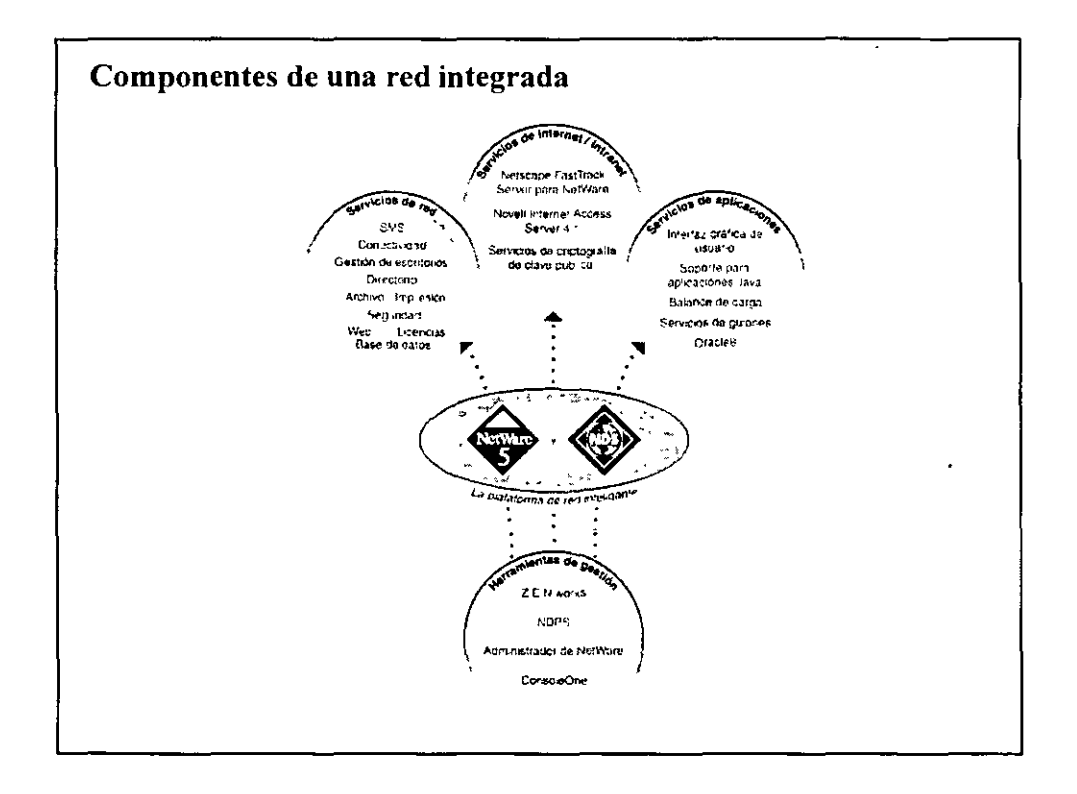

#### Servicios de Red

- Directorio  $\bullet$
- Gestión de Escritorio  $\bullet$
- Impresión
- Seguridad
- Licencias  $\bullet$
- Archivo Escritorio  $\ddot{\phantom{0}}$
- Gestión de Almacenamiento
- Conectividad  $\bullet$
- Web  $\ddot{\phantom{0}}$

 $\bar{a}$ 

Base de Datos

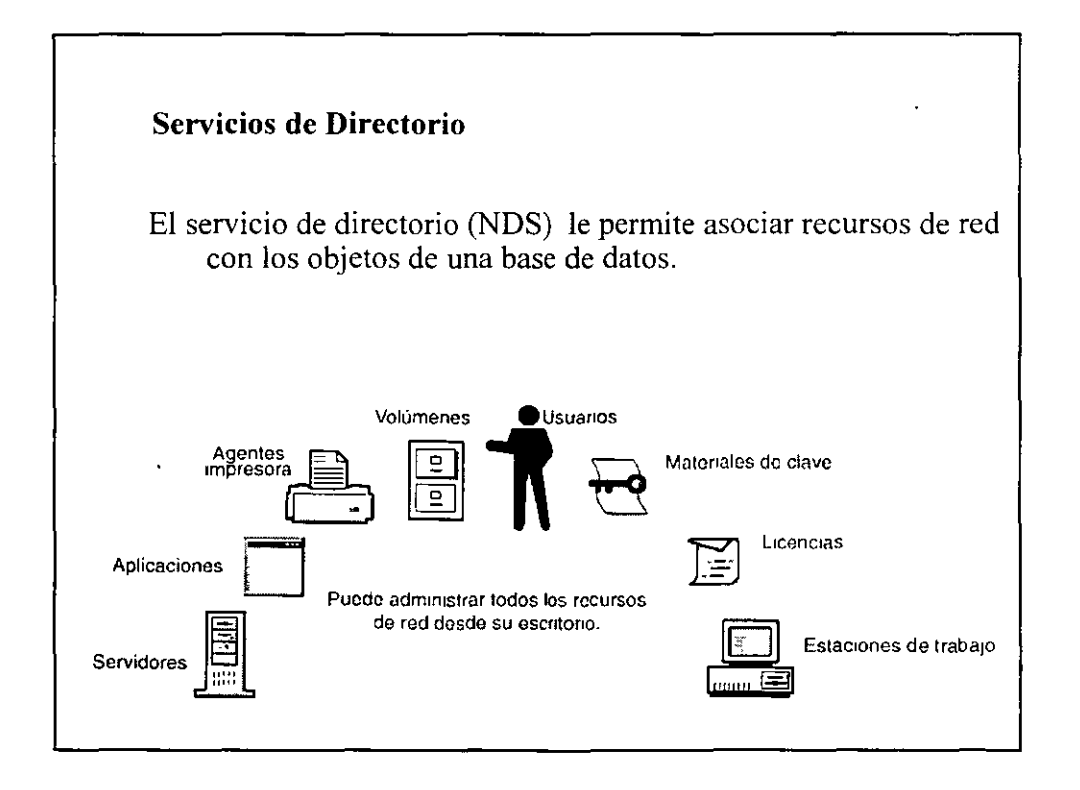

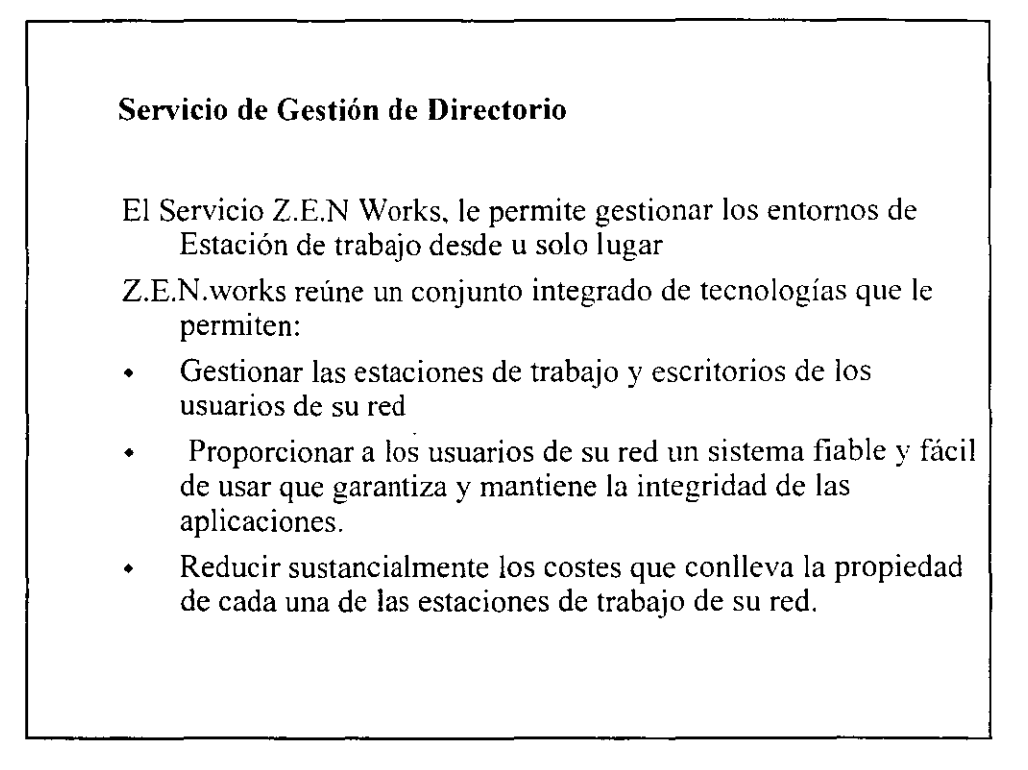

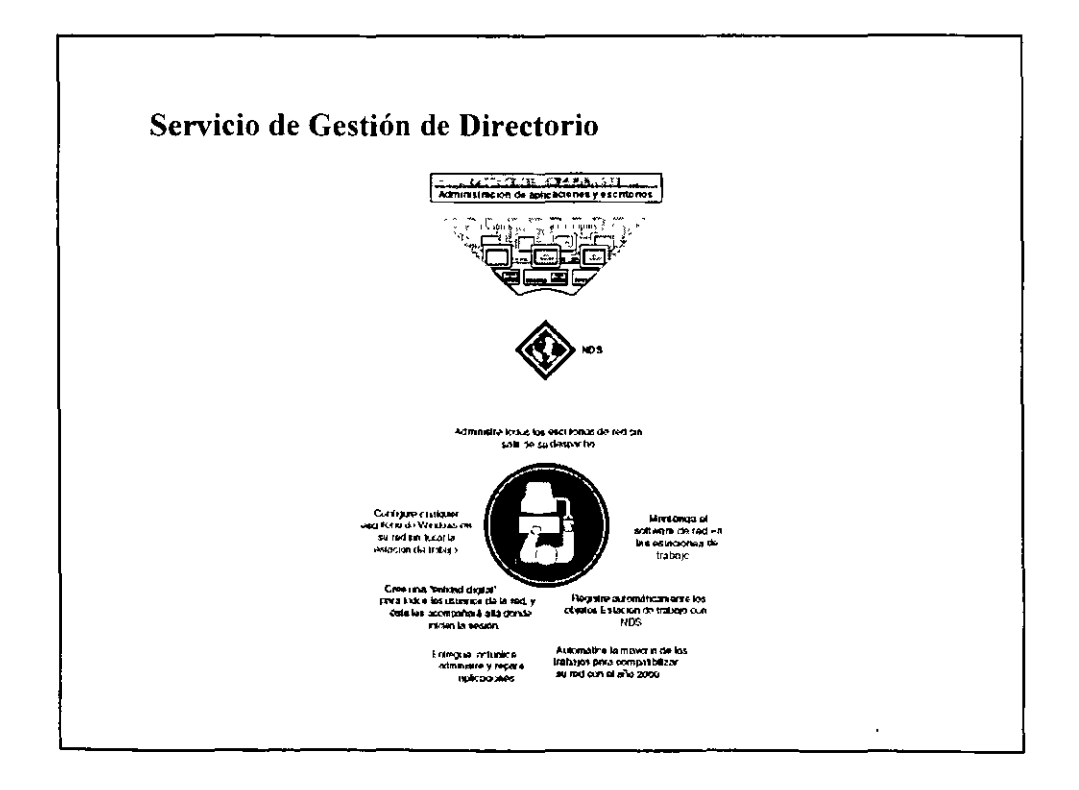

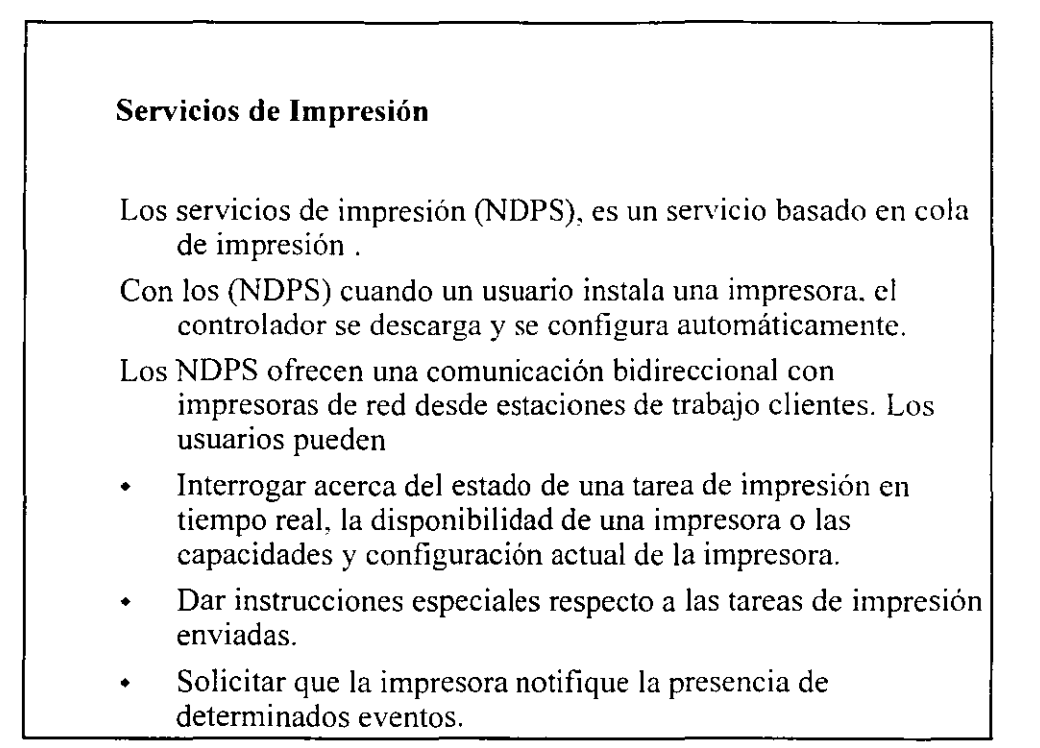

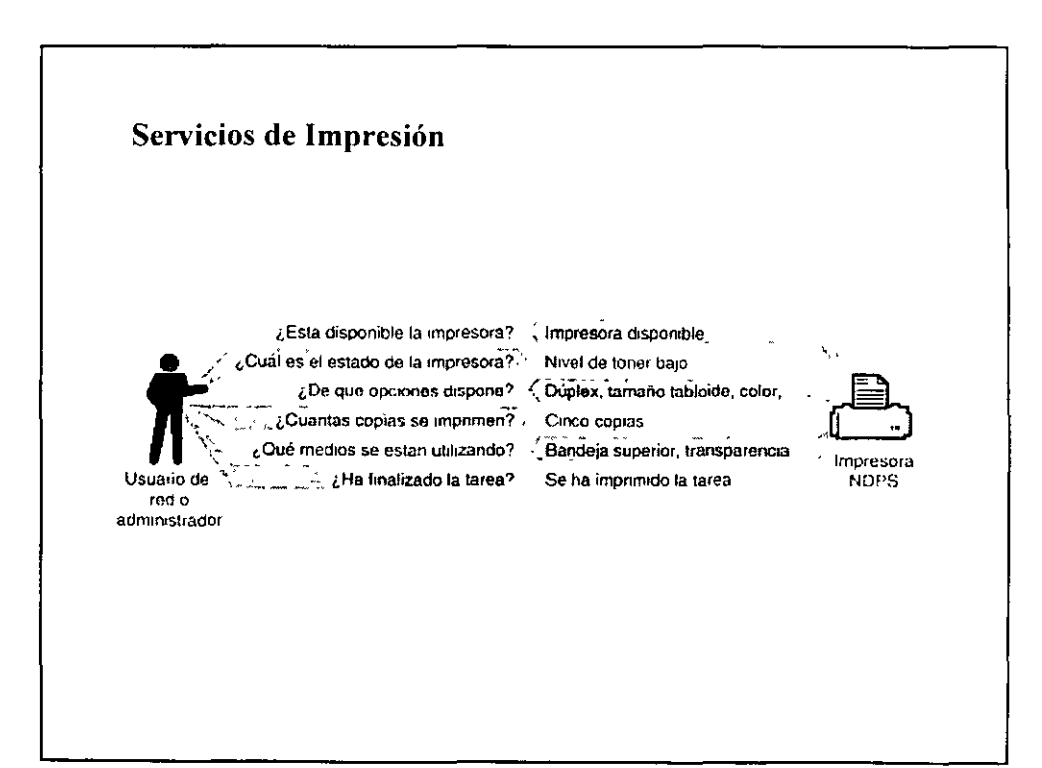

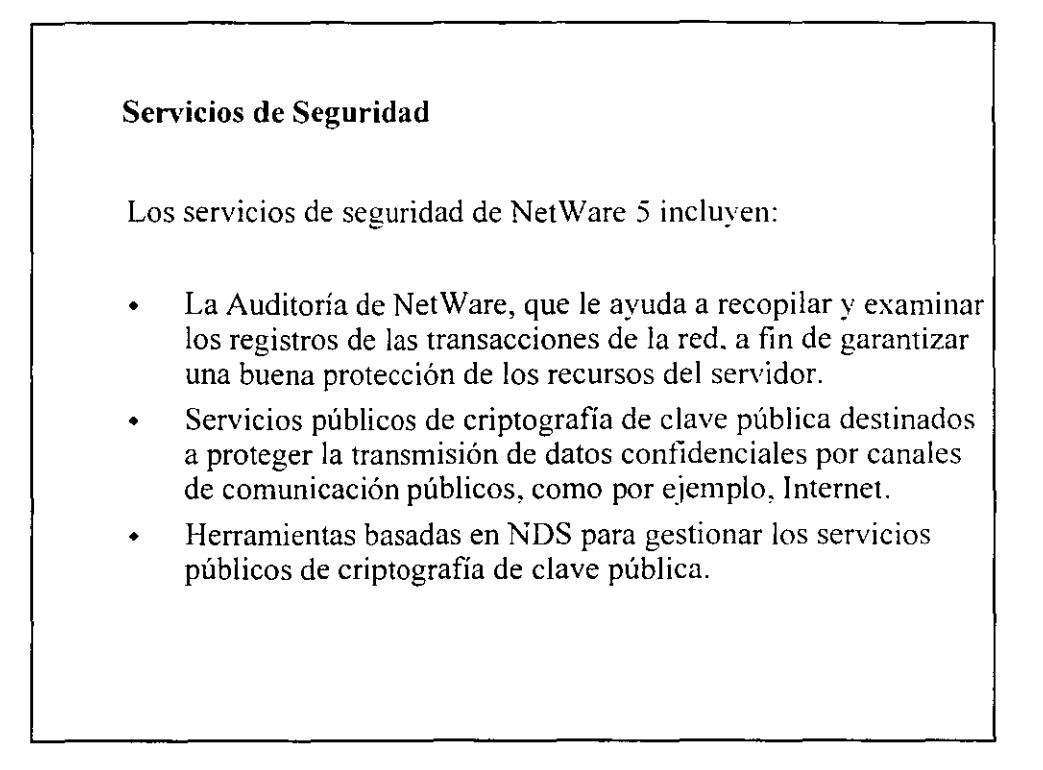

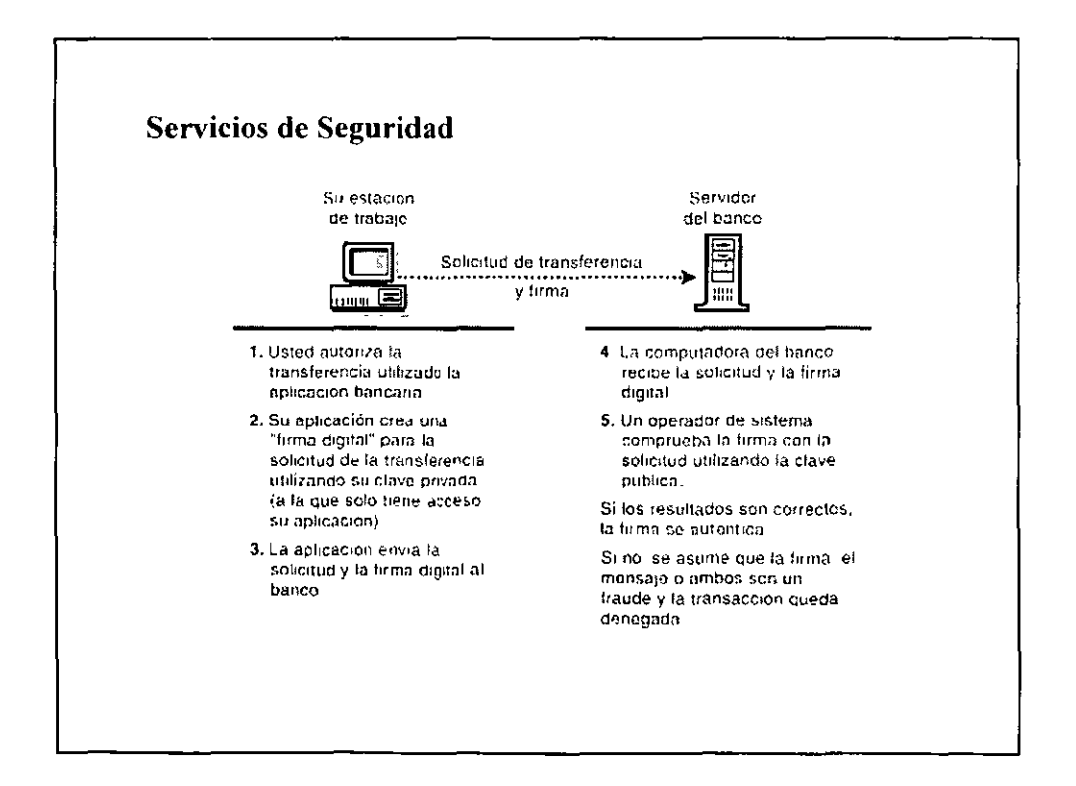

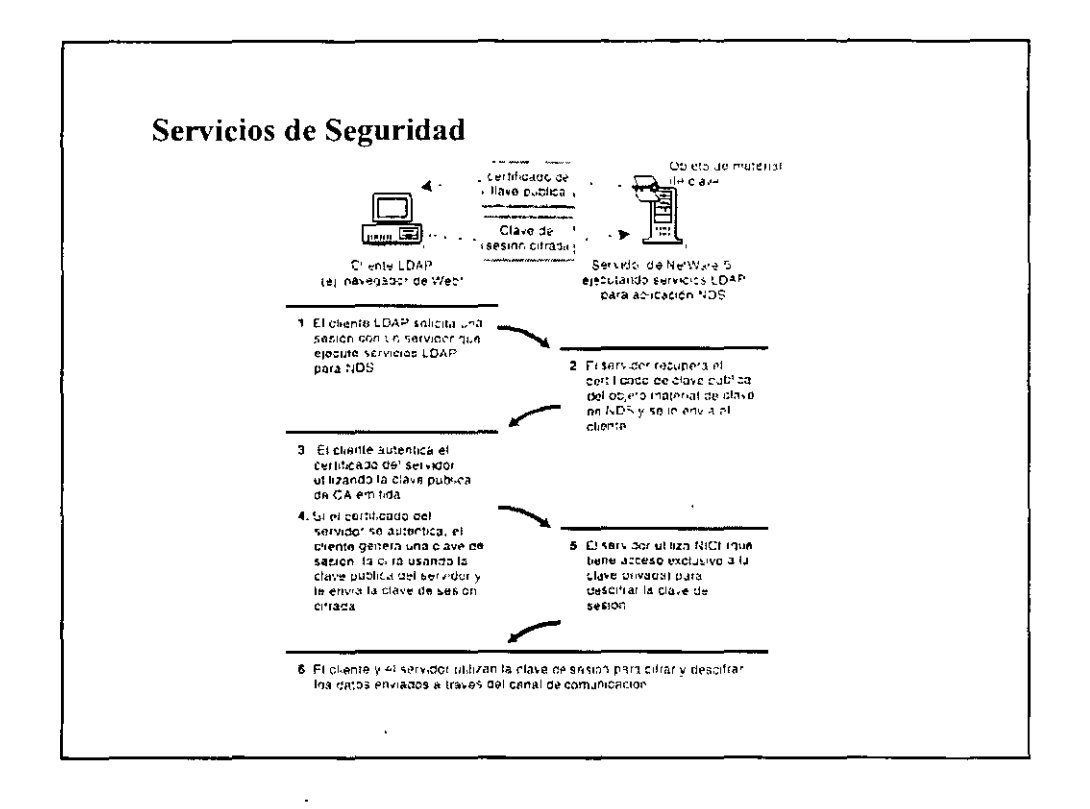

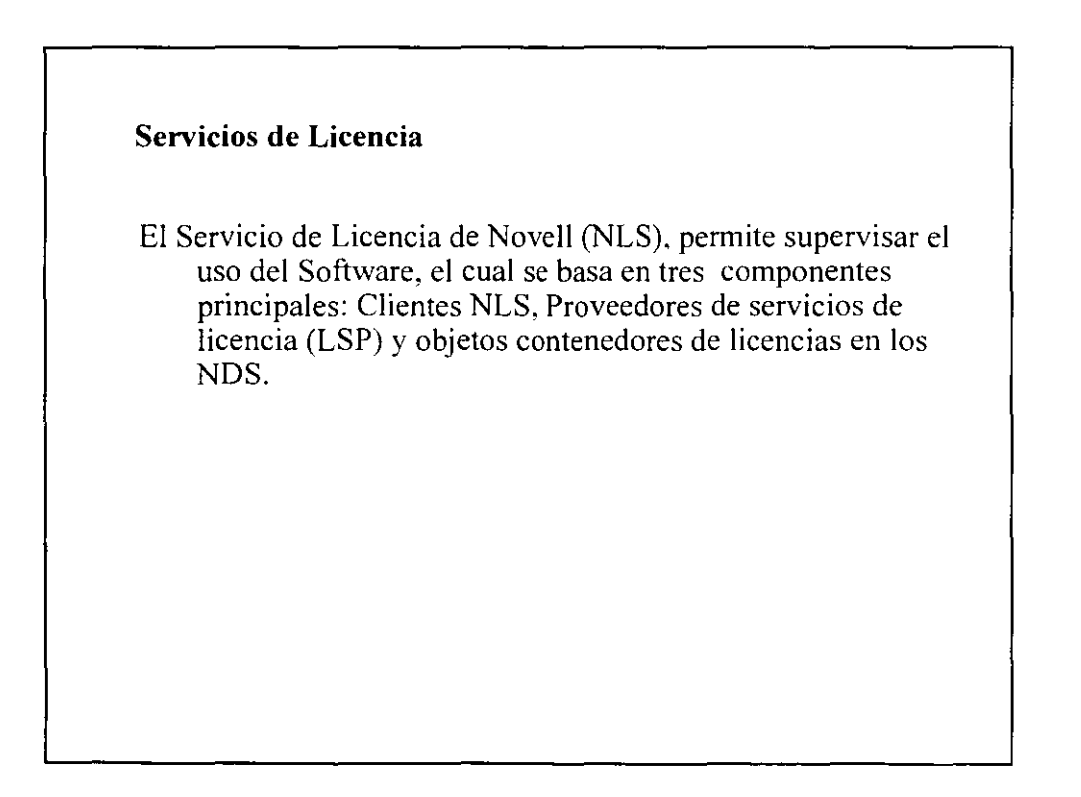

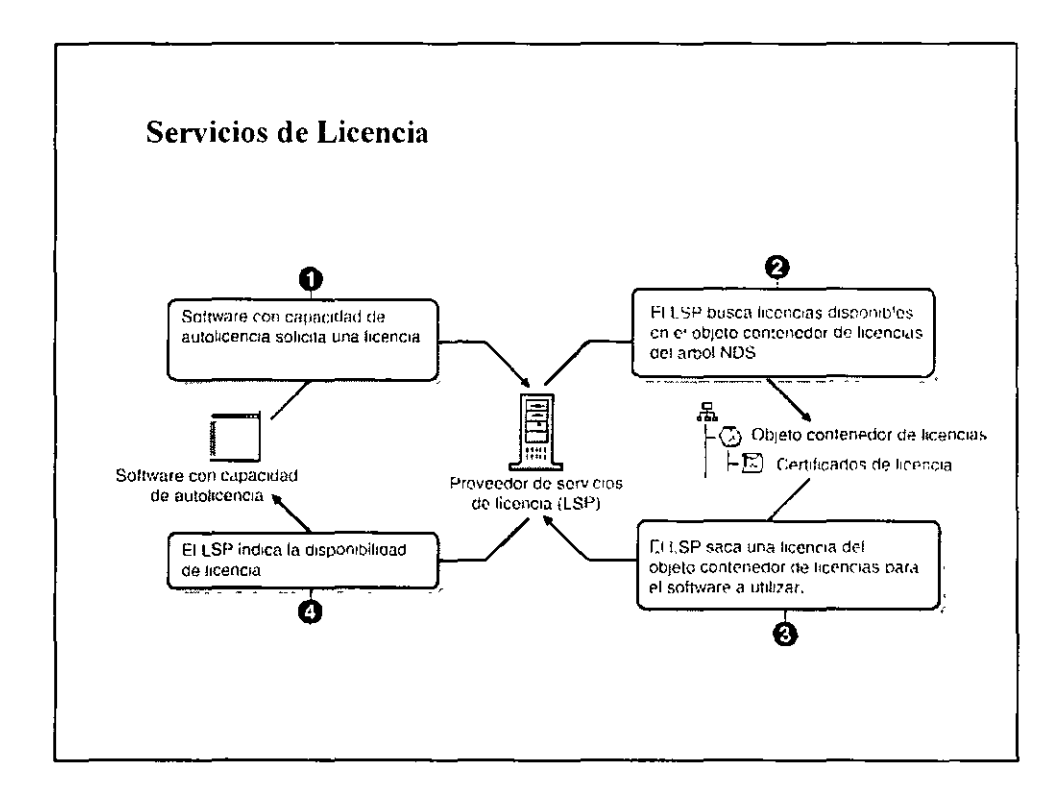

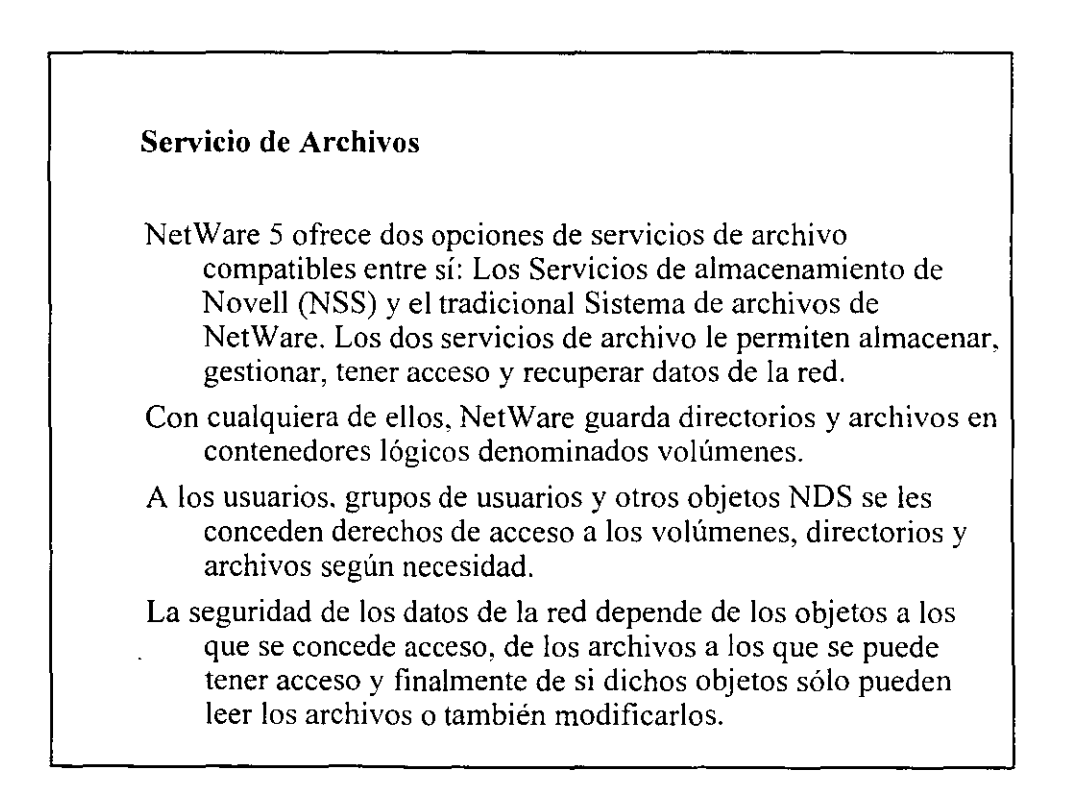

#### Servicio de Almacenamiento

Los NSS constituyen un nuevo servicio de almacenamiento modular de alto rendimiento que se ejecuta en NetWare 5 y que es totalmente compatible con el tradicional Sistema de archivos de NetWare. Los NSS reúnen todo el espacio libre sin particionar existente en todas las unidades de disco duro conectadas al servidor, junto con el espacio no utilizado de los volúmenes NetWare, y lo incluye en una agrupación de almacenamiento. Es posible crear volúmenes NSS a partir de esta agrupación de almacenamiento durante la instalación del servidor o bien posteriormente con NWCONFIG.

#### Servicio de Almacenamiento

#### Caracteristica

Número de archivos por servidor Tamaño máximo de los archivos Número máximo de archivos abiertos simultáneamente Tiempo de apertum de archivos

Tamano máximo del volumen Número máximo de volúmenes en un único servidor Segmentos de volumen Extensión del árbol de directorios Tiempo de montaje de volúmenes

Memoria RAM necesaria

#### Capacidad de los NSS 8 blllones 8 terabytcs 1 nullón por servidor

Independiente del tamano del archivo todos los archivos se abren inmediatamente 8 terabytes

255 (montados) Ilimitados

Limitado por el cliente

En func1ón del tamaño del volumen por In general. menos de un minuto 4 MB como minuno: añada memoria RAM en función del rendimiento del caché

#### **Servicios de Gestión de Almacenamiento**

- Los Servicios de gestión de almacenamiento de Novcll (Storage Management Services TM) le permiten realizar copias de seguridad, restaurar y comprobar los datos almacenados en la red y en los clientes de la red.
- Los SMS<sup>TM</sup> constituyen una extensa arquitectura para las utilidades independientes de plataformas. Numerosos fabricantes han creado soluciones de copia de seguridad basadas en la tecnología de los SMS de Novel!.
- Podrá asegurarse de que todos los datos de la red (incluida la base de datos NDS) están protegidos contra pérdidas y corrupciones realizando copias de seguridad de los datos a intervalos regulares. Novell ha incluido la utilidad SBACKUP mejorada en los SMS de NetWare 5.

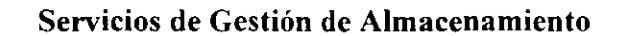

La utilidad SBACKUP mejorada le permite realizar copias de seguridad y restaurar

- La base de datos NDS
- Los datos del Bindery
- Los datos del Group Wise
- Los sistemas de archivo de su servidor NetWare (incluidas las particiones de NSS y DOS) y de las estaciones de trabajo asociadas del Cliente Novell (Novell Client TM ).

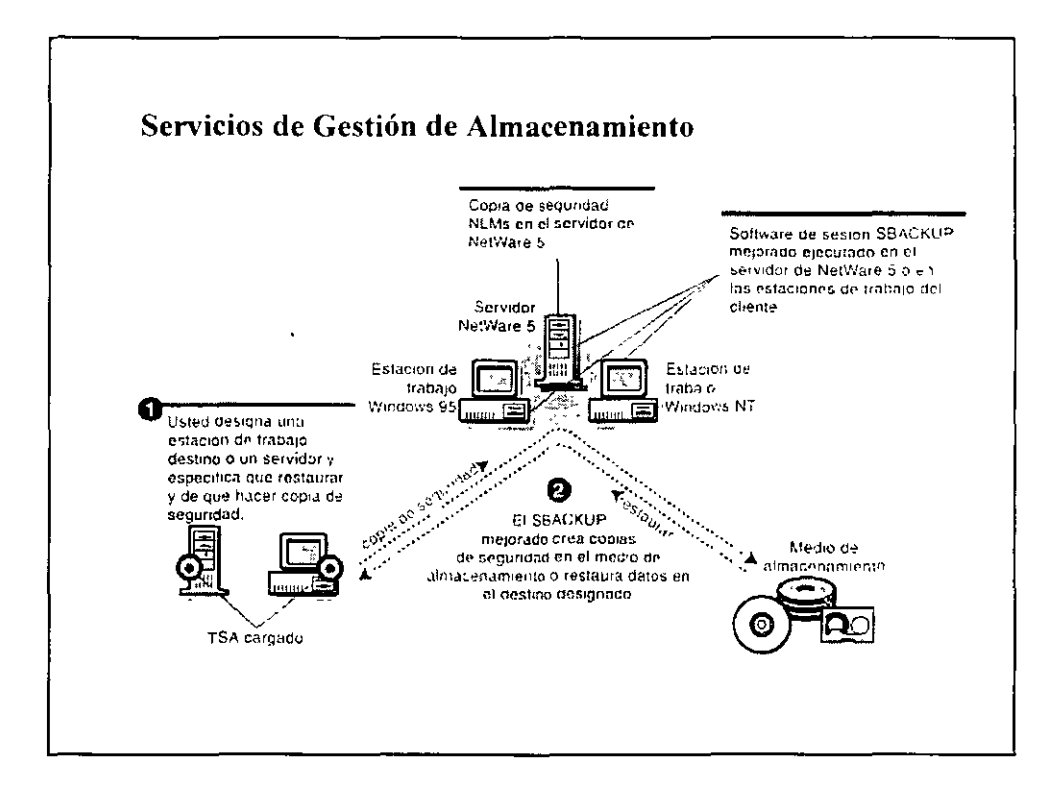

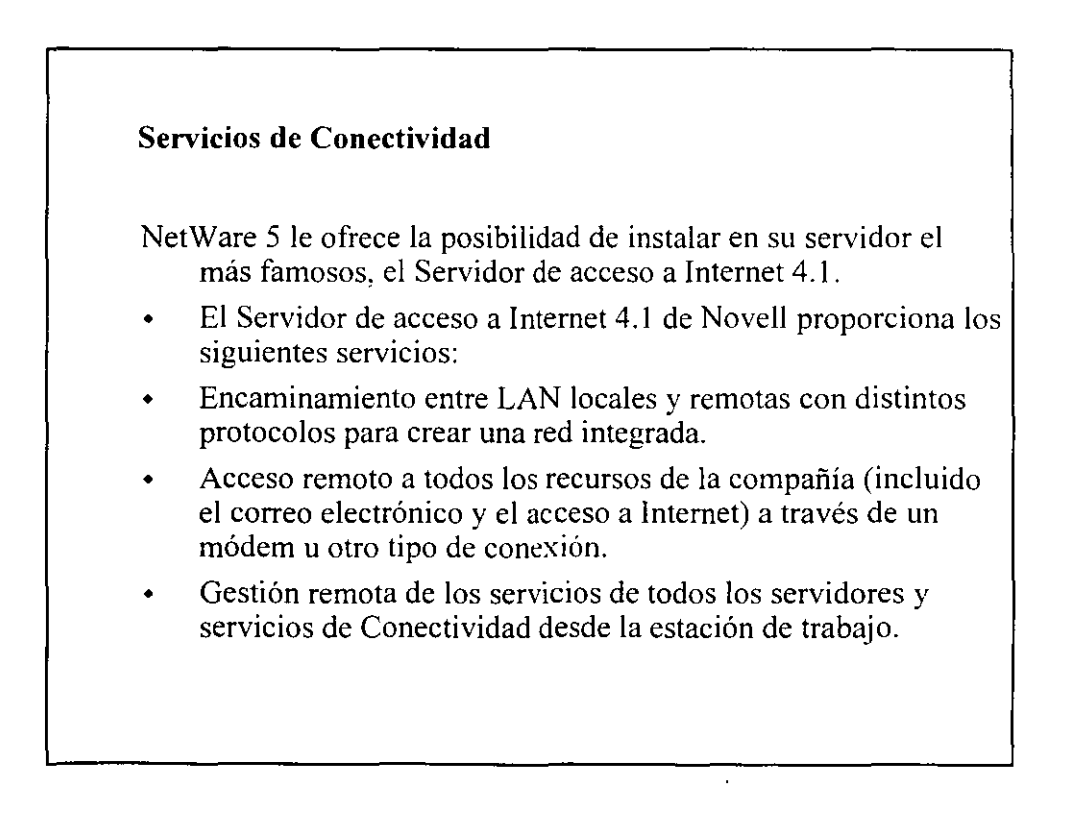

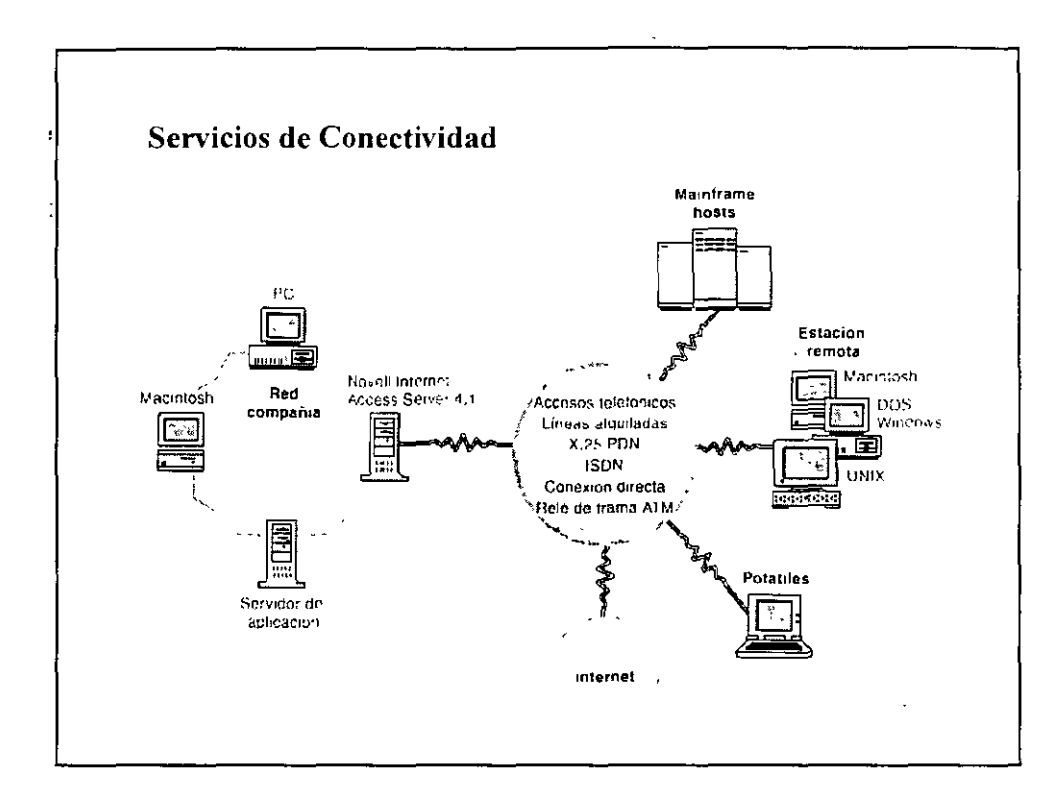

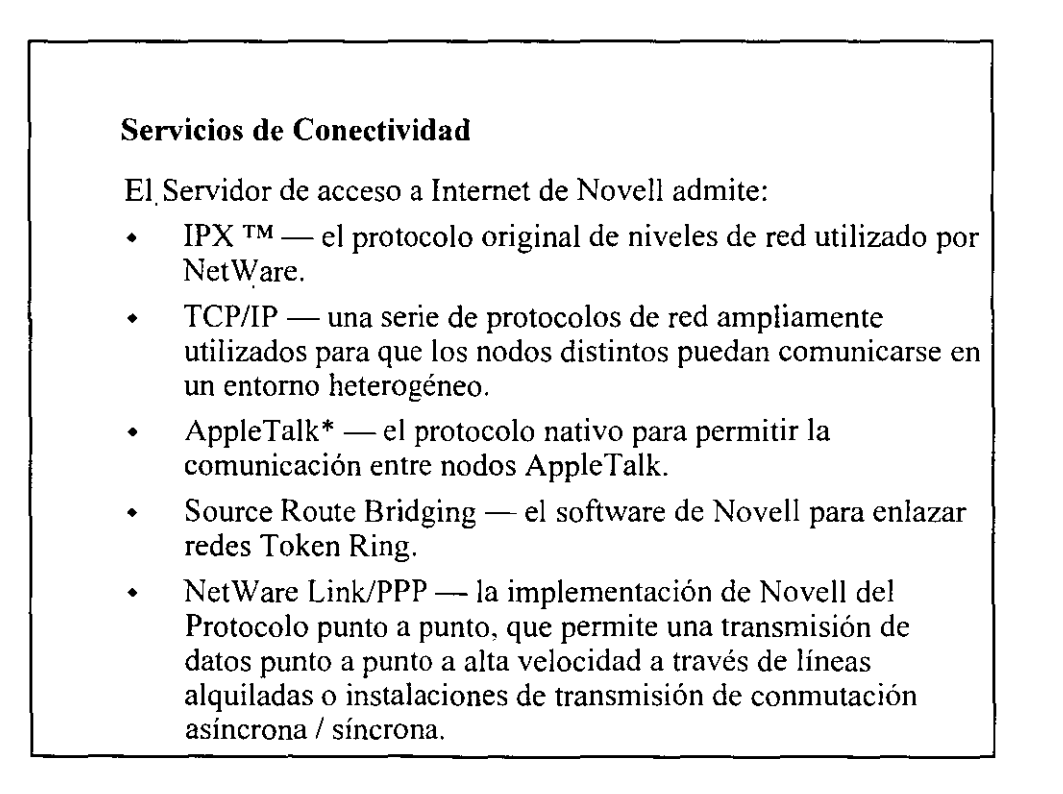

#### **Servicios de Conectividad**

- NetWare Link/ATM la solución de Conectividad de Novell para las redes A TM, que ofrece una infraestructura de comunicación unificada capaz de soportar comunicaciones de datos, voz y vídeo por todo el mundo.
- $\cdot$  NetWare Link/X.25  $-$  la solución de Conectividad de Novell para los segmentos principales de X.25.
- NetWare Link/Frame Relay la solución de Conectividad de Novell para el Relé de trama, un servicio de datos para el modo de trama orientado a conexiones y en línea. optimizado para las modernas y fiables redes de transmisión digital y por fibra óptica.

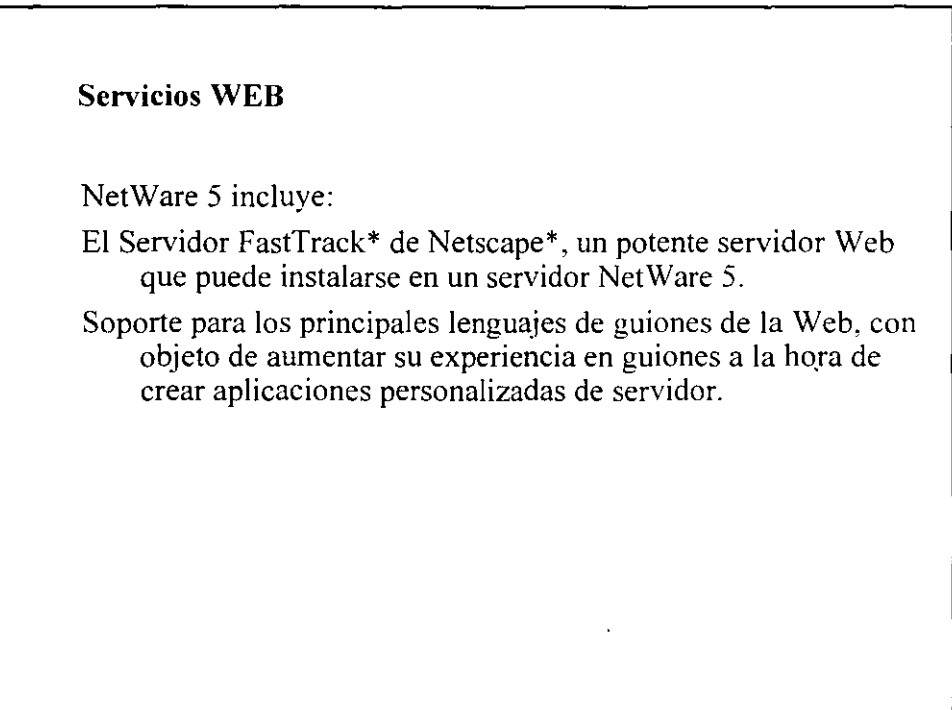

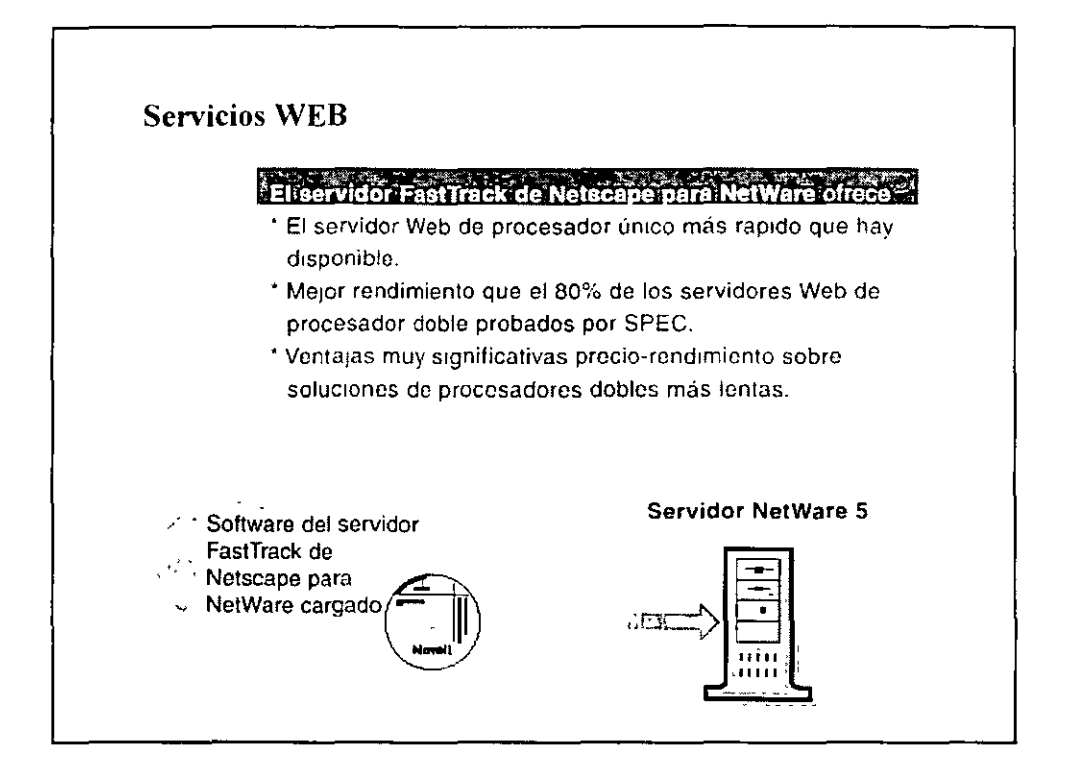

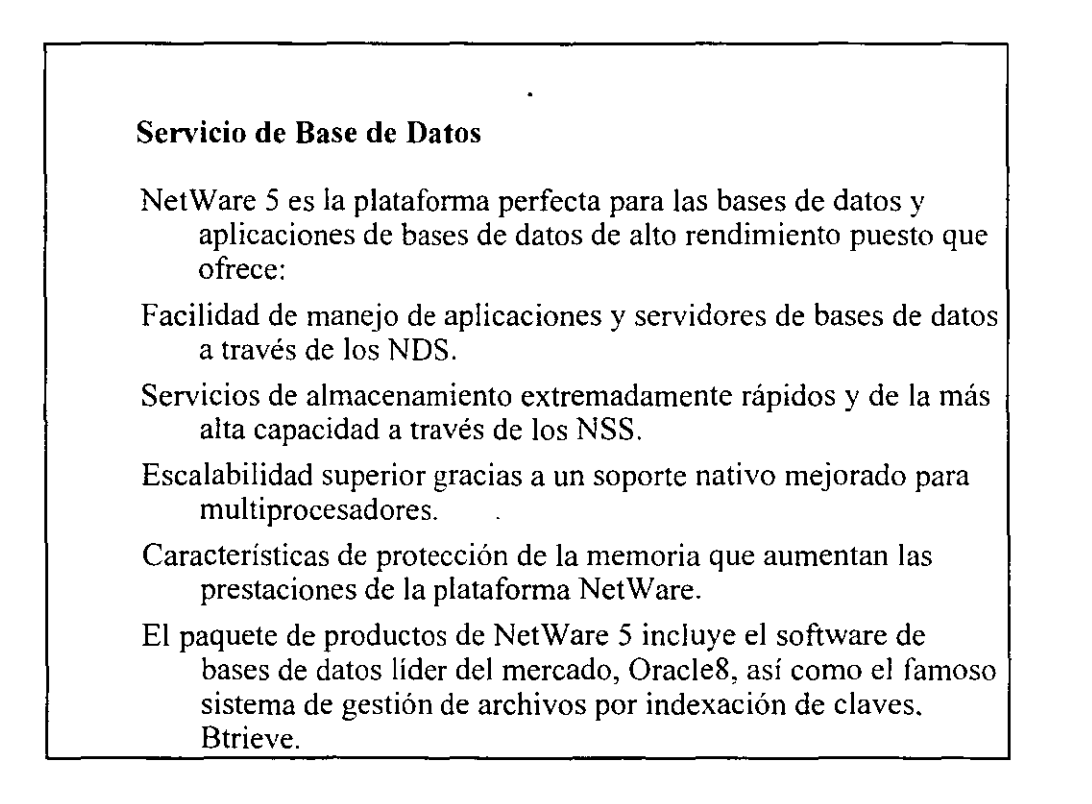

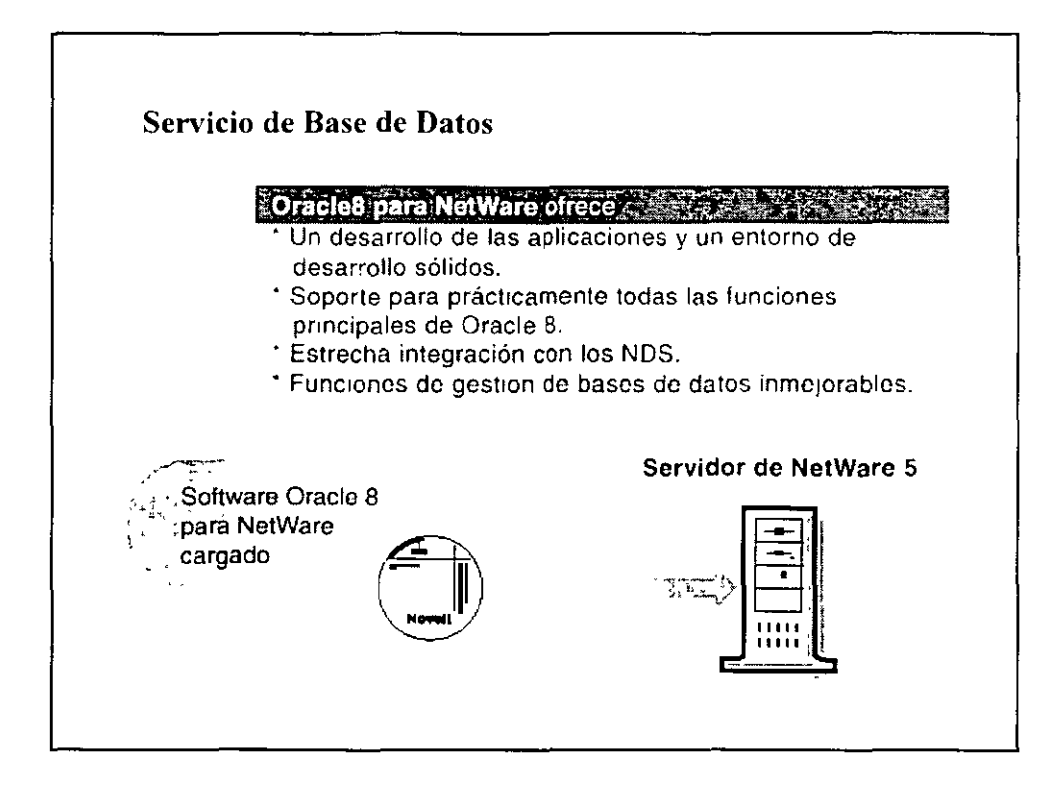

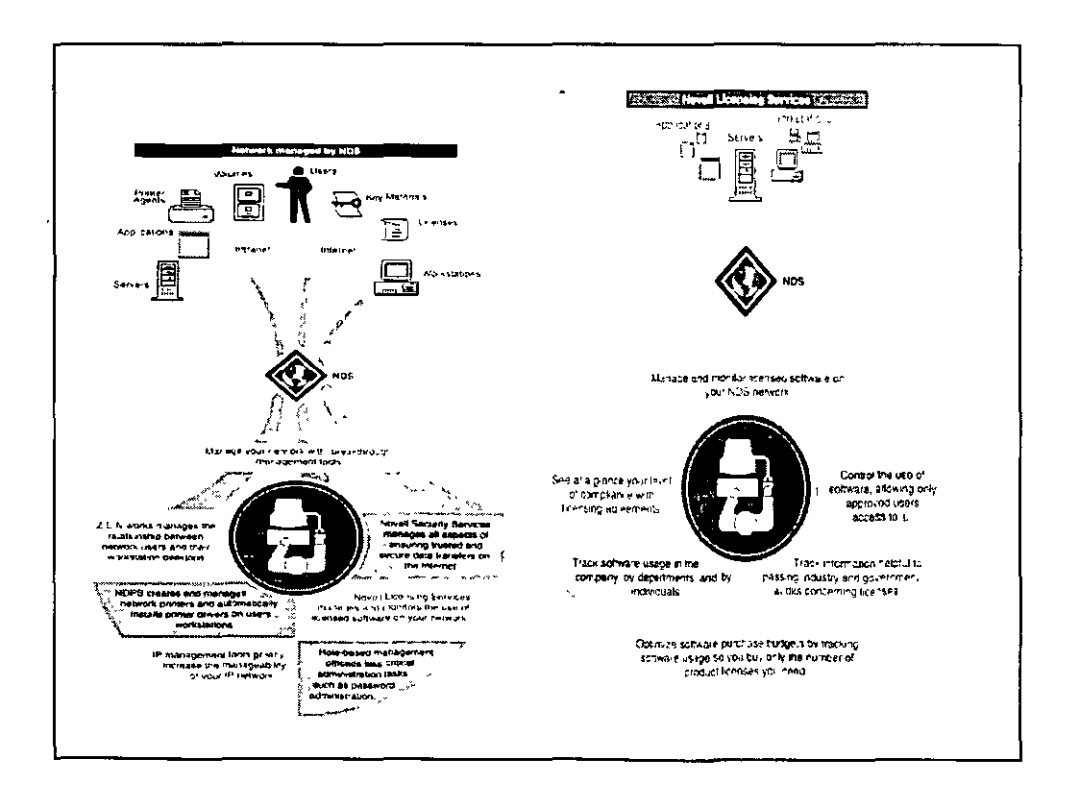

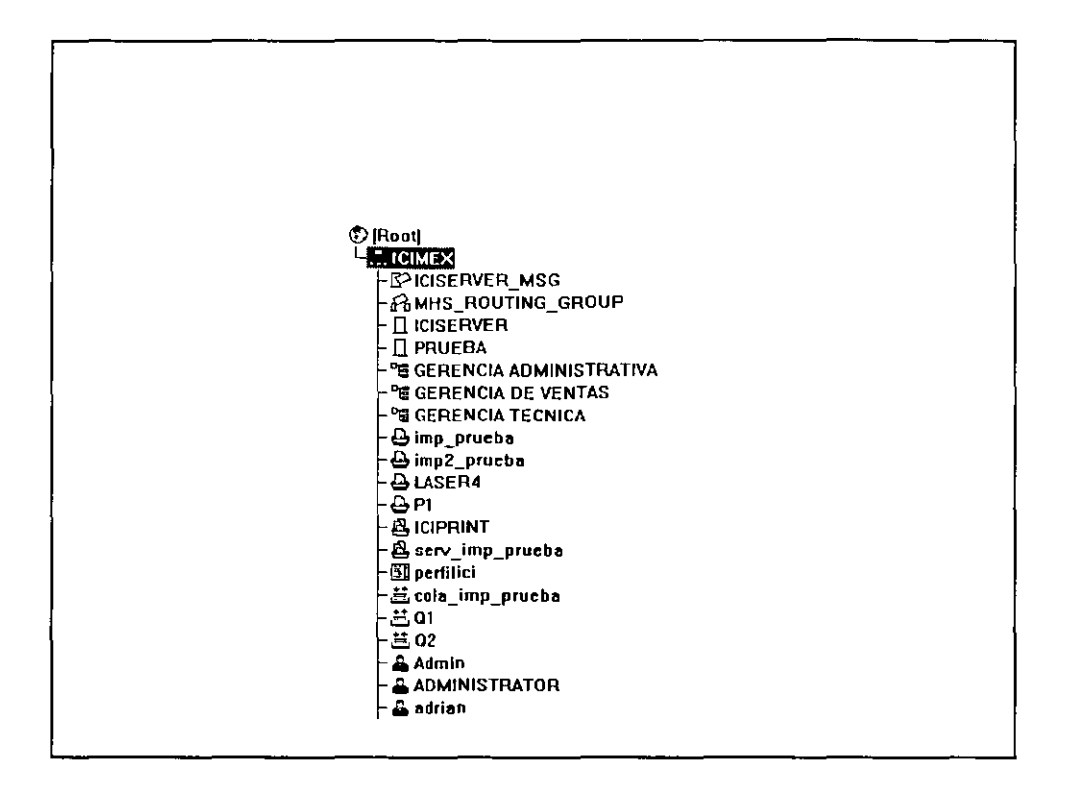

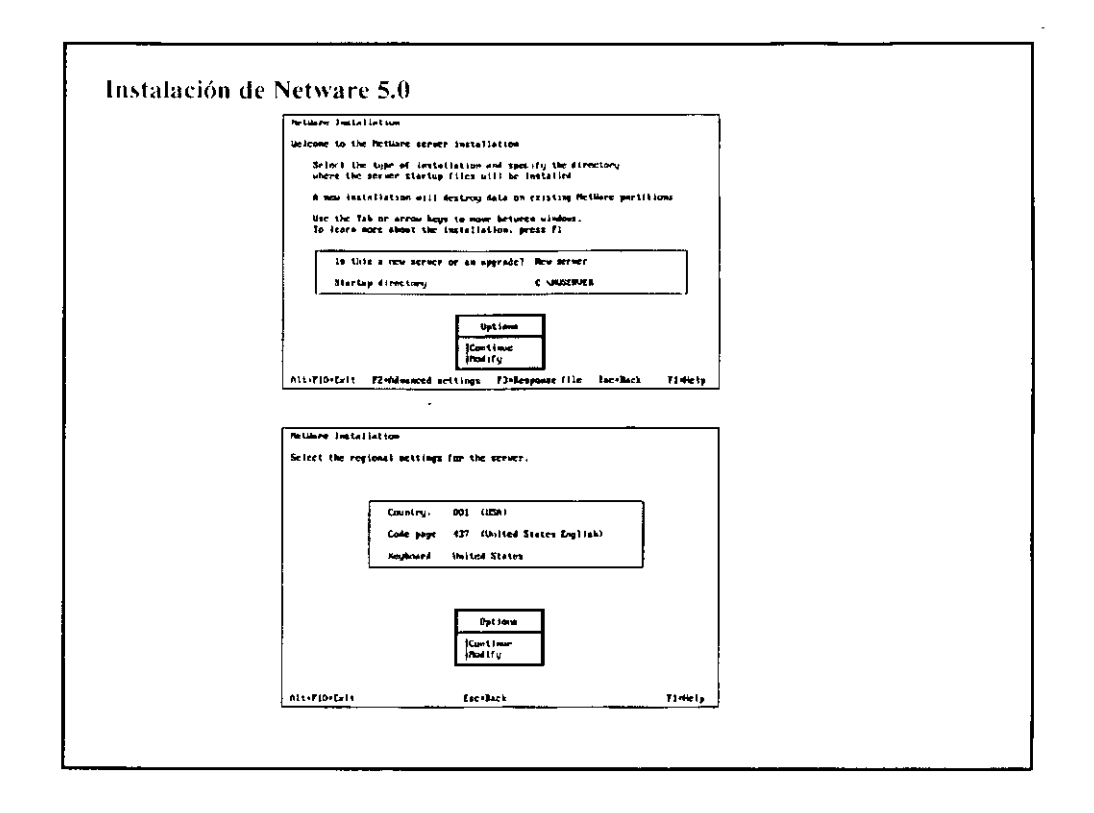

 $\mathcal{A}$ 

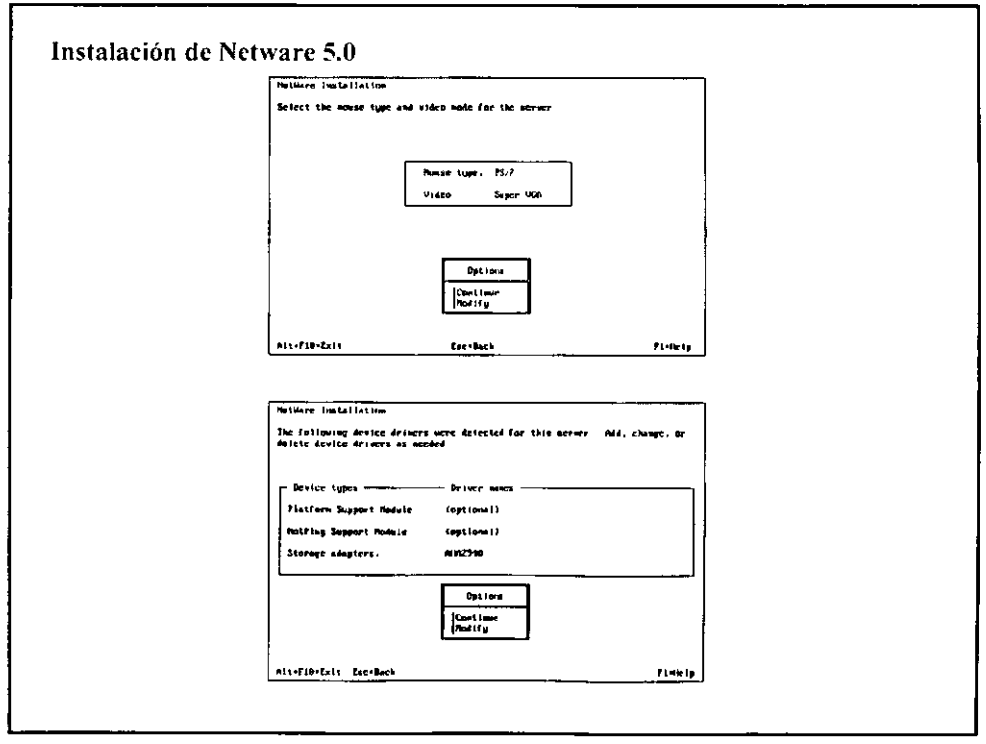

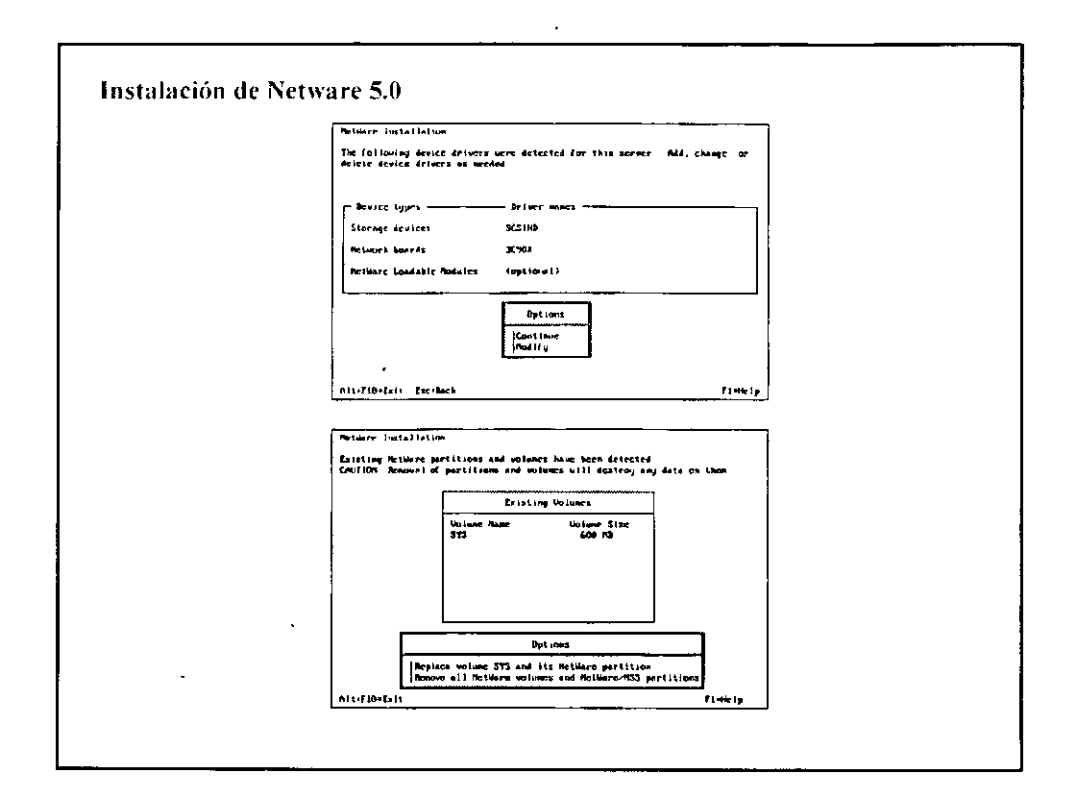

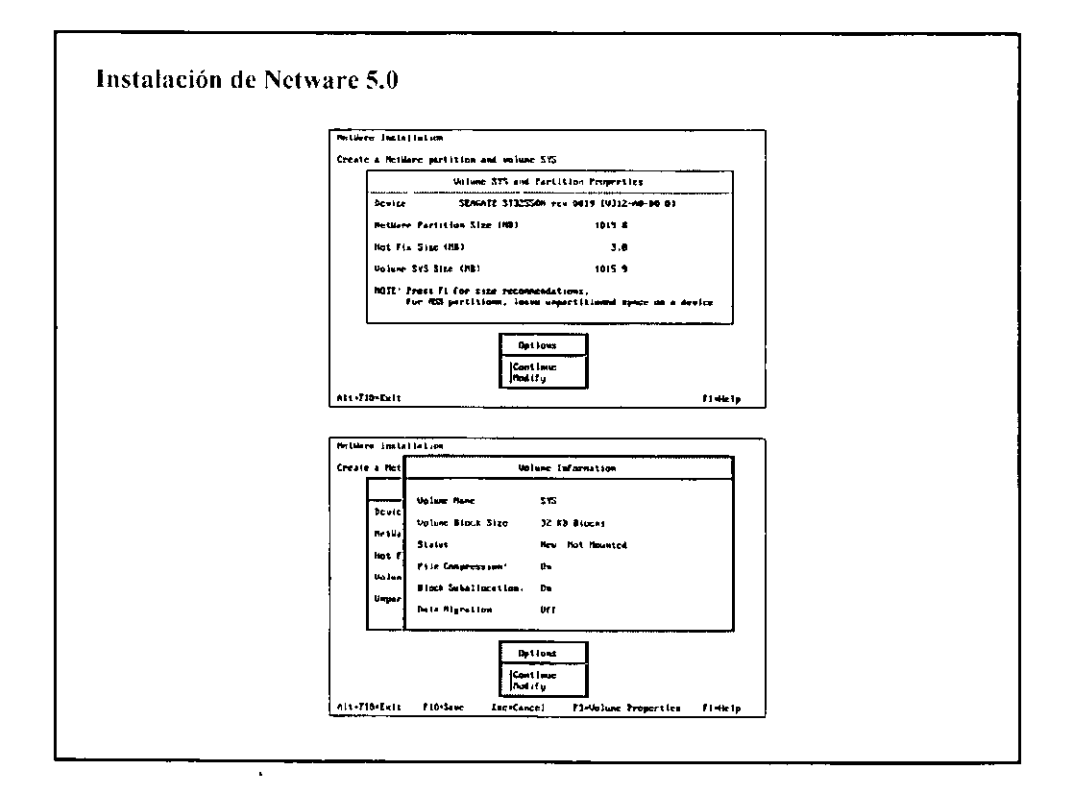

 $\mathcal{L}$ 

 $\ddot{\phantom{a}}$ 

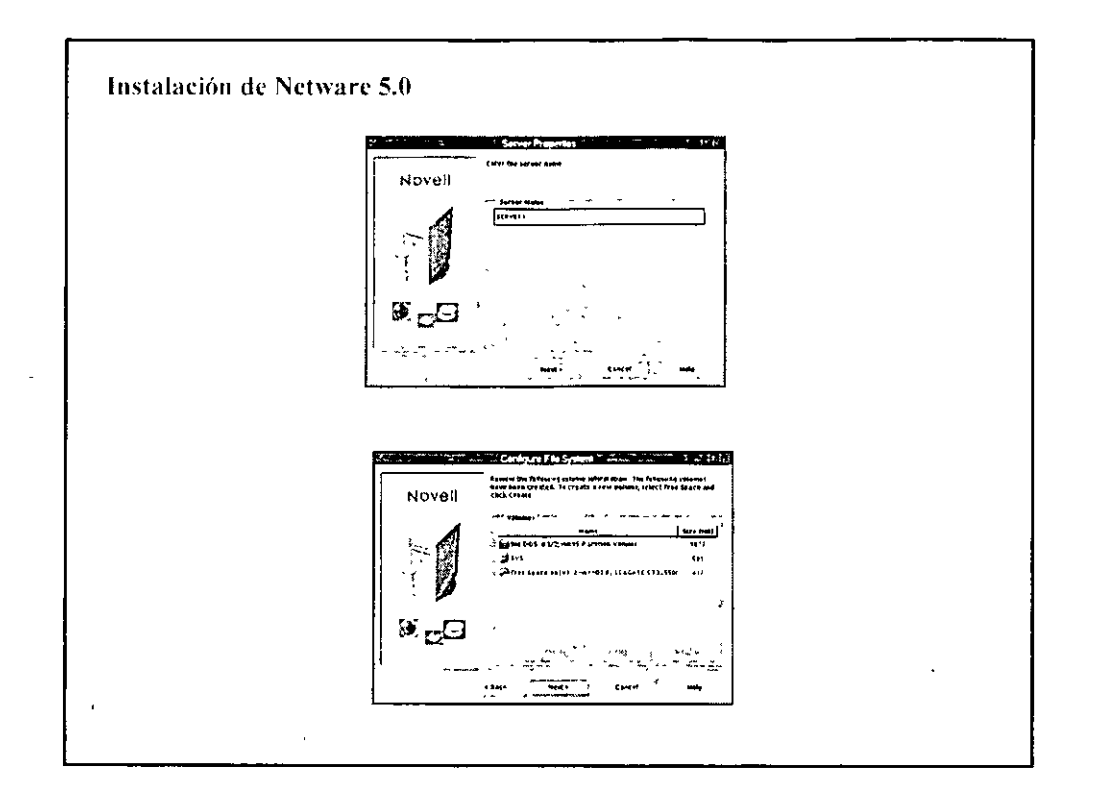

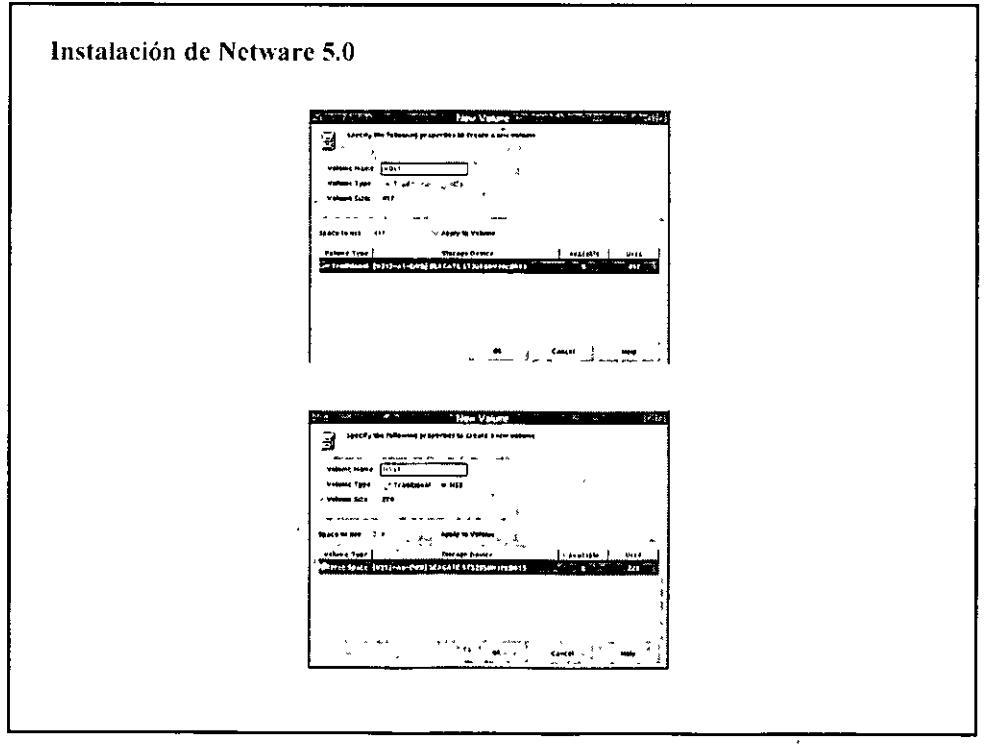

 $\overline{\phantom{a}}$ 

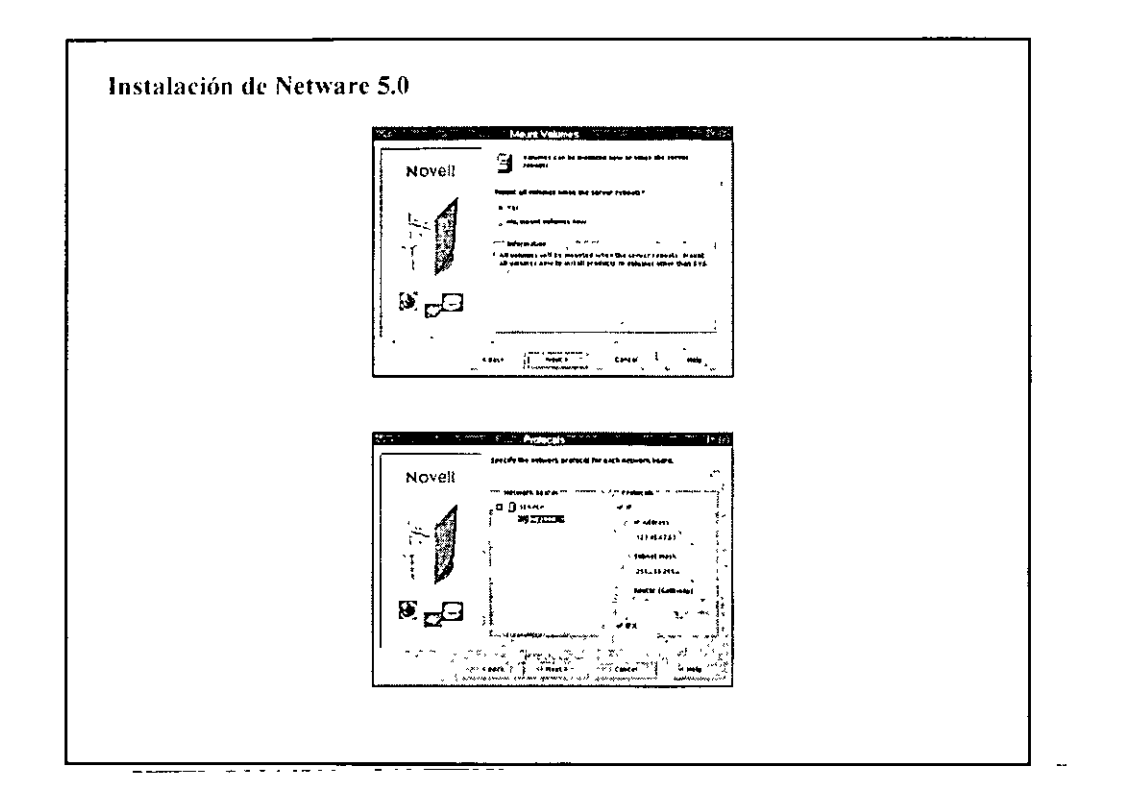

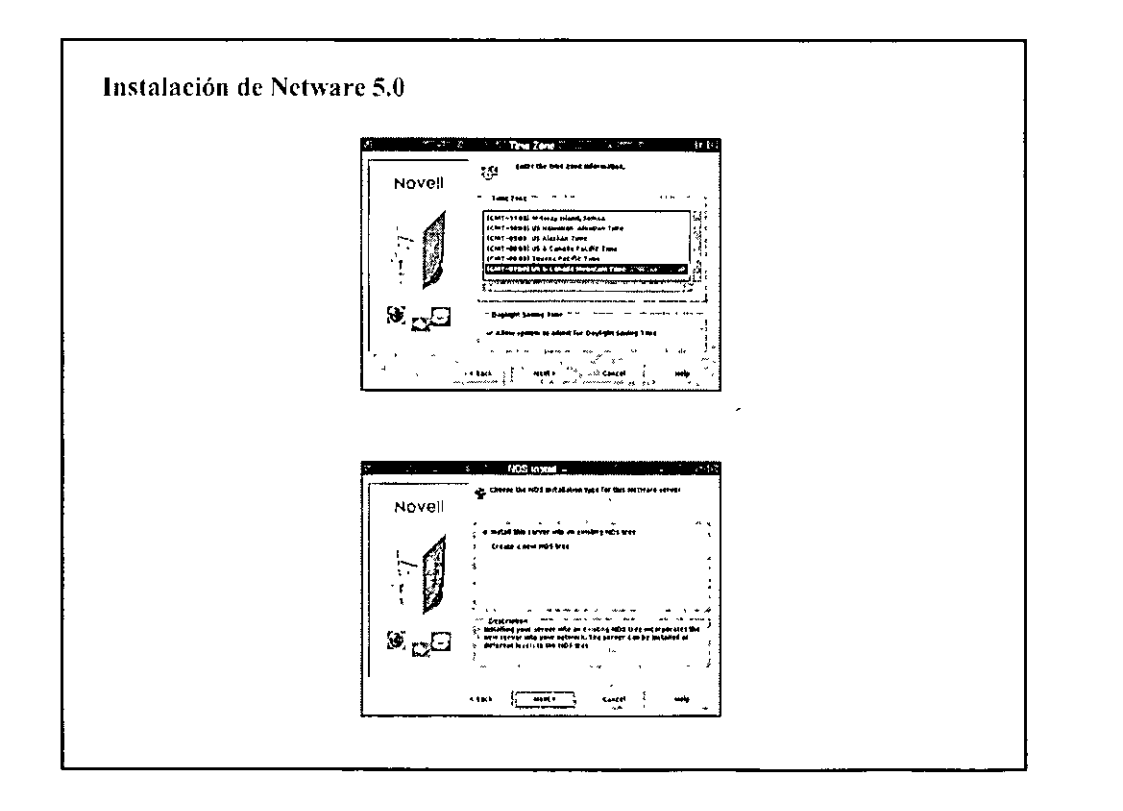

 $\frac{1}{2}$ 

 $\hat{\mathbf{v}}$ 

 $\bar{\mathbf{L}}$  .

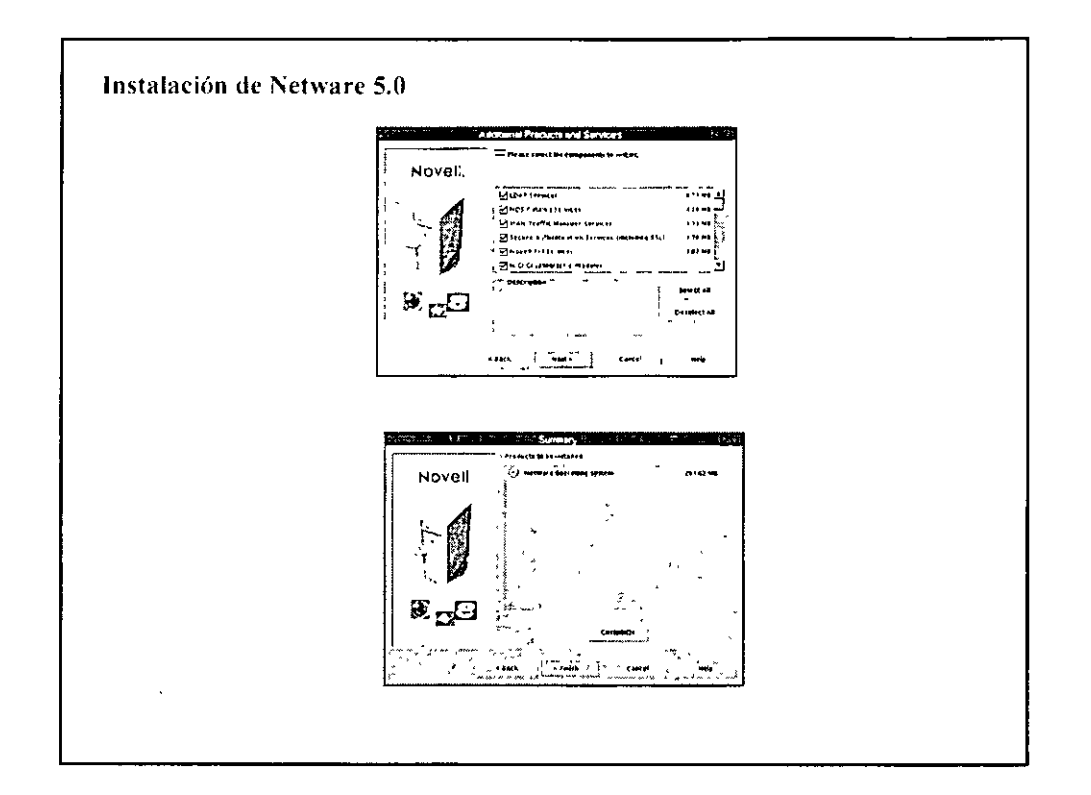

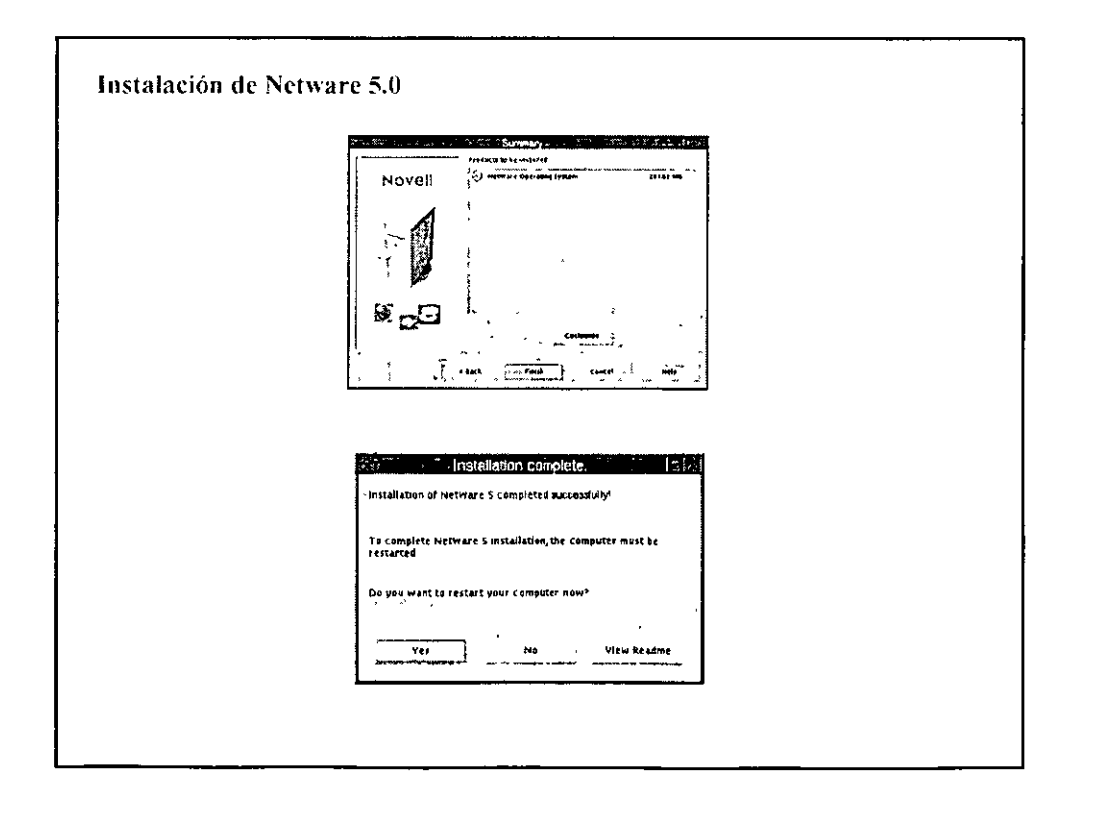

t,

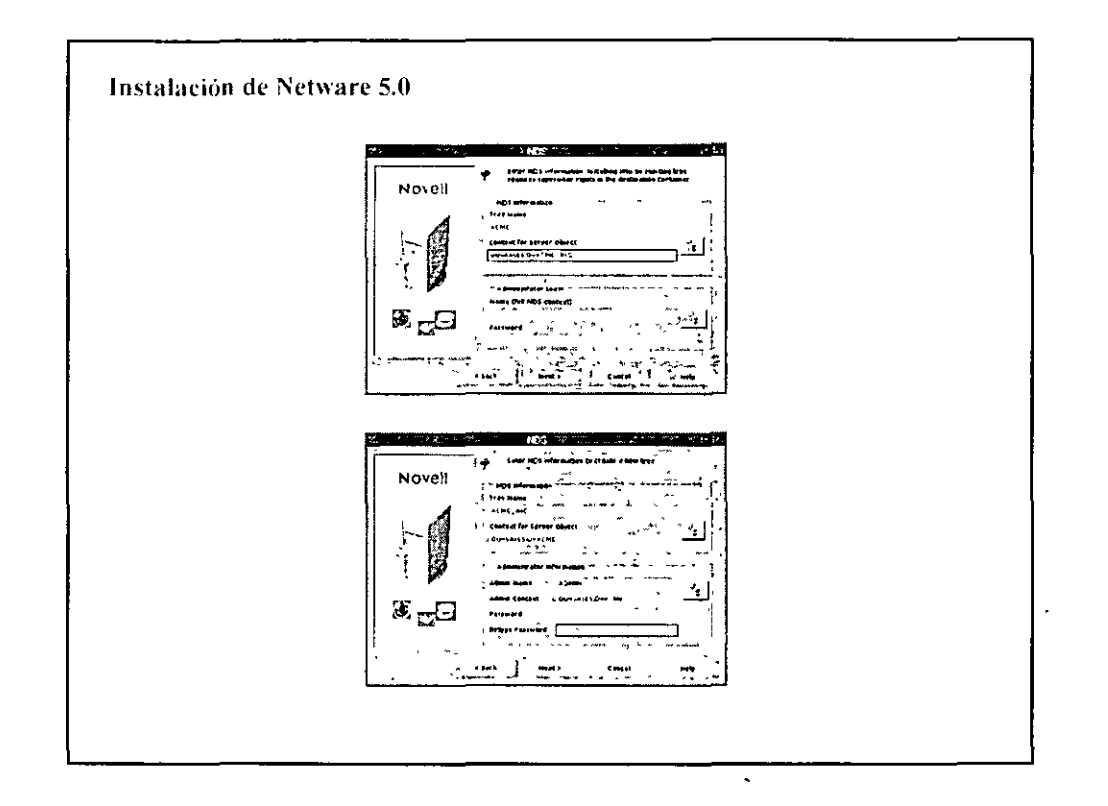

J.

 $\boldsymbol{\beta}$ 

 $\hat{\mathcal{L}}$ 

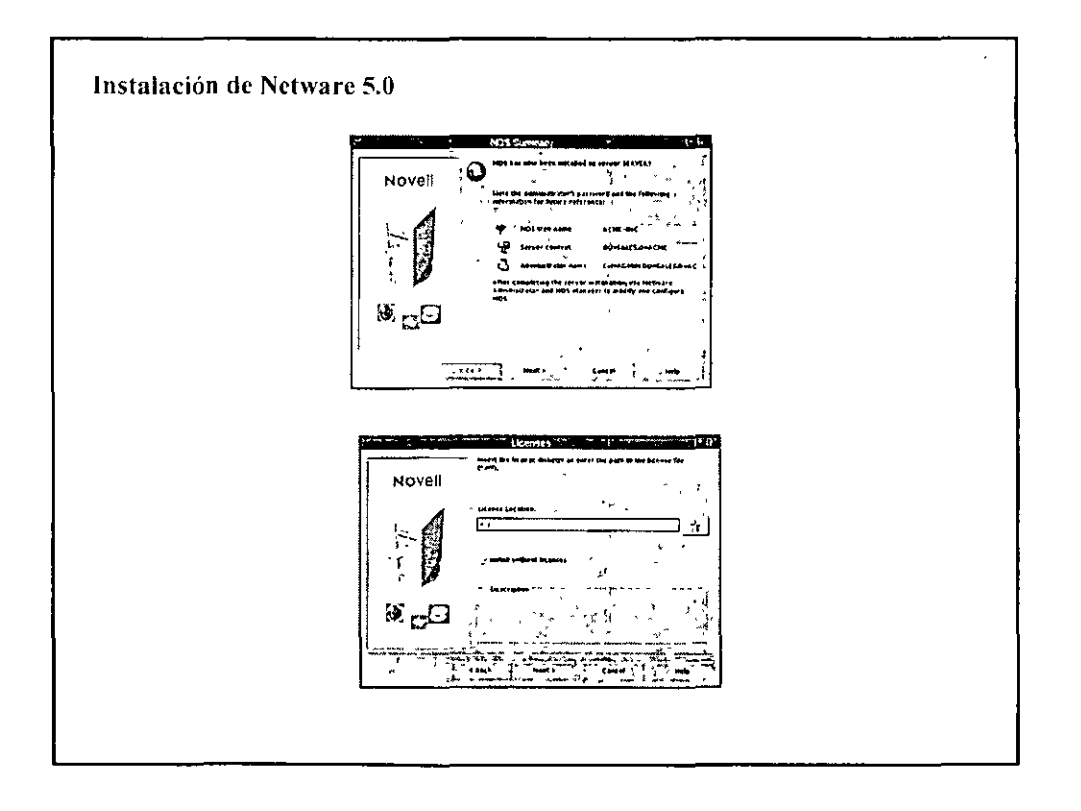

 $\overline{7}$ 

 $\overline{\phantom{a}}$ 

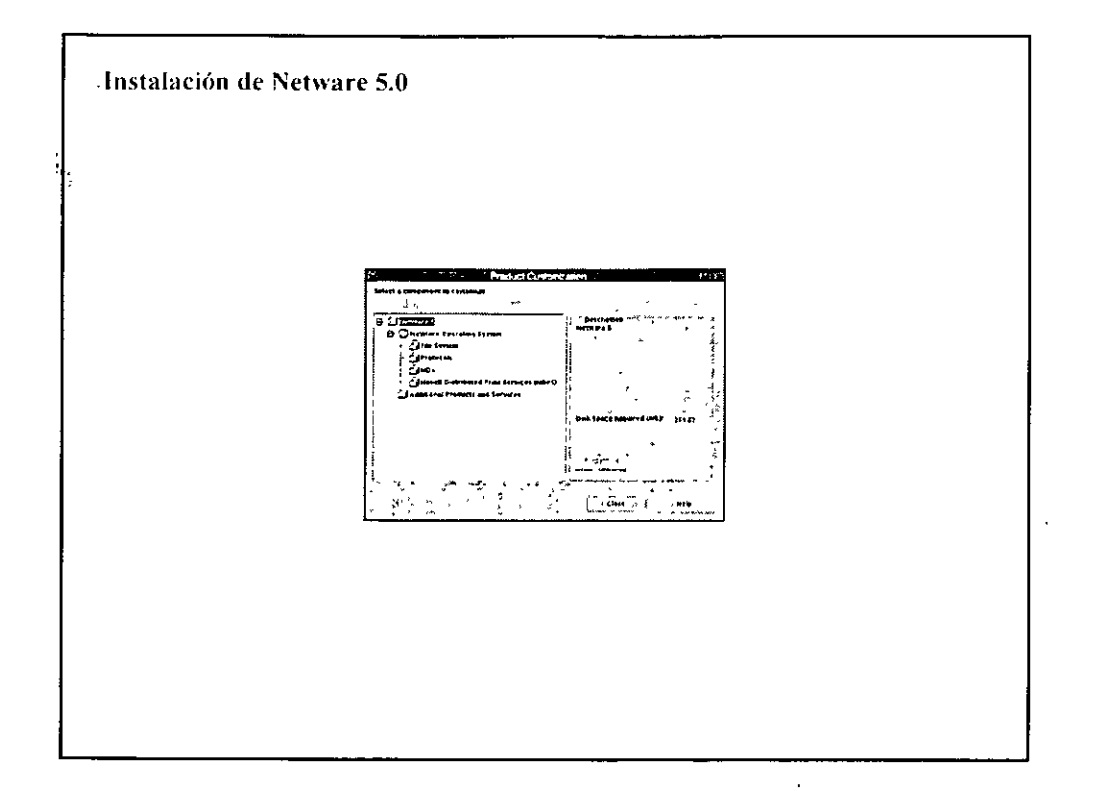